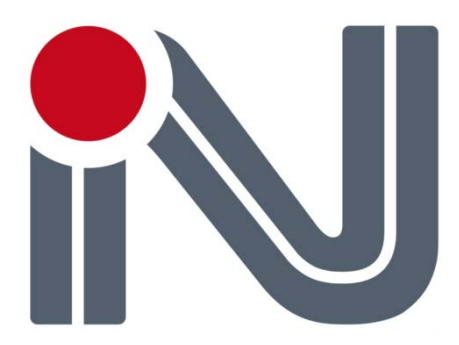

# **GPS/GLONASS NV08C-RTK RECEIVERS**

# **NMEA PROTOCOL SPECIFICATION**

Version 1.6

## **Revision History**

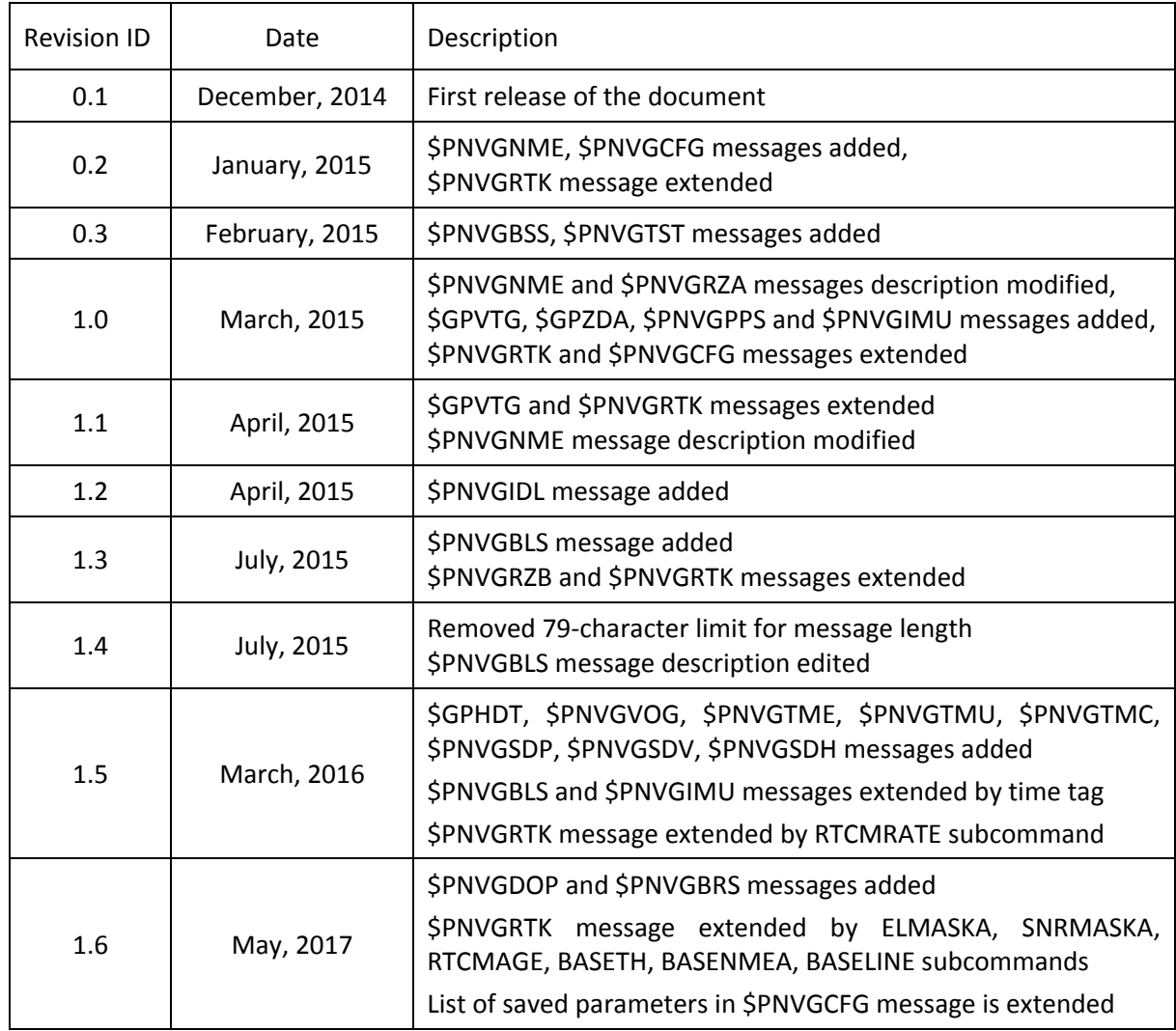

### **Contents**

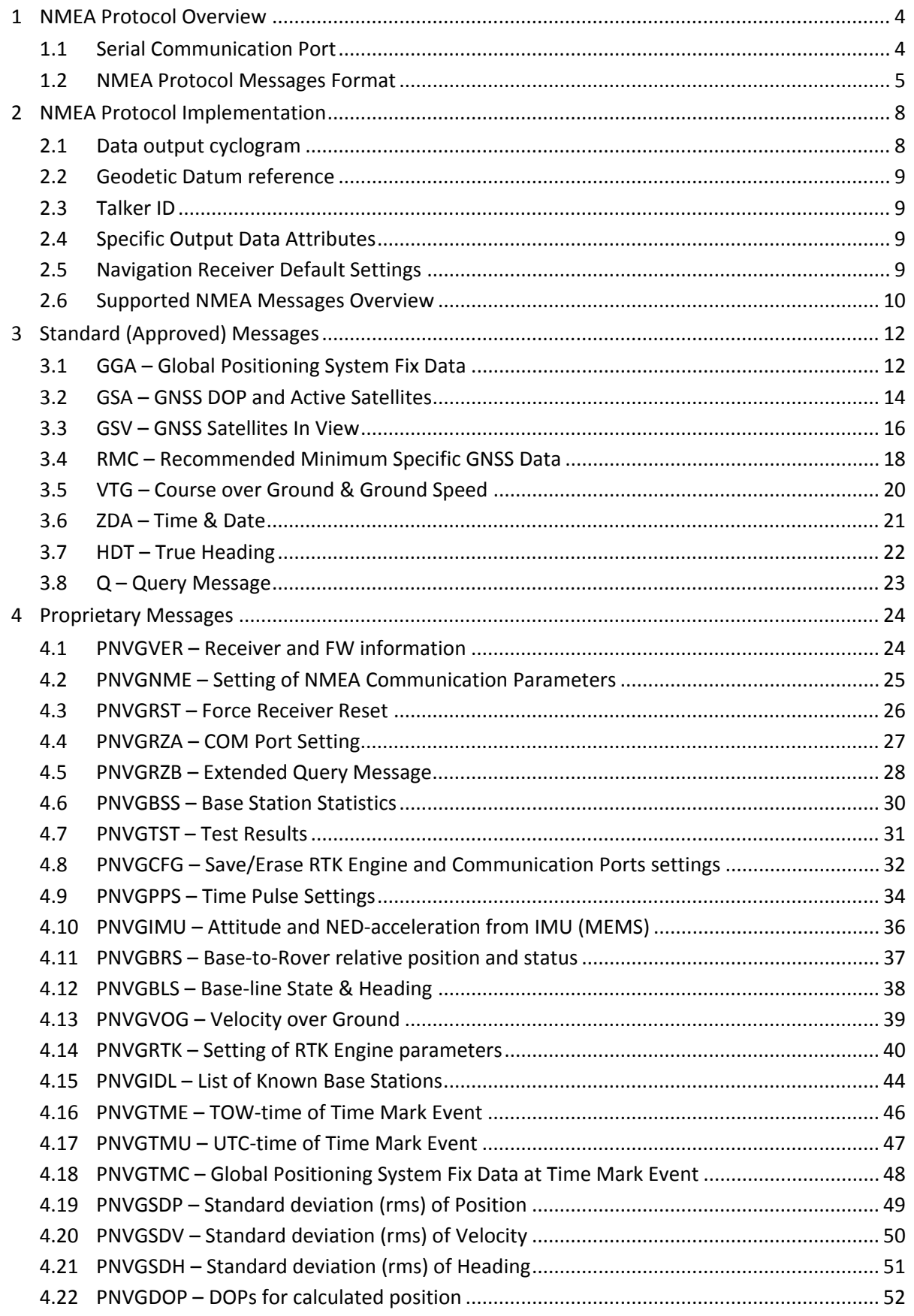

### <span id="page-3-0"></span>**1 NMEA Protocol Overview**

Communication with NV08C series receivers by means of NMEA messages are based on NMEA 0183 Version 4.00 specification. The NMEA 0183 protocol specification for Interfacing Marine Electronic Devices may be obtained from [http://www.nmea.org.](http://www.nmea.org/)

The NMEA 0183 Protocol is a simple, yet comprehensive ASCII protocol which defines both the communication interface and the data format. The protocol was originally established to enable marine navigation equipment to share information. Since it is a well-established industry standard, NMEA 0183 has also gained popularity for use in applications other than marine electronics. This document provides an overview of the NMEA 0183 messages and describes both the standard and proprietary messages offered by the NV08C receiver series.

### <span id="page-3-1"></span>**1.1 Serial Communication Port**

<span id="page-3-2"></span>Data transfers are performed via a RS-232C (COM) serial interface. The default COM-port settings for NMEA 0183 data transmission over a bidirectional serial RS-232C port are shown in the [Table 1](#page-3-2) below.

| <b>Start Bits</b> | 1               |
|-------------------|-----------------|
| Data Bits         | 8               |
| Parity            | None (Disabled) |
| Flow control      | None            |
| <b>Stop Bits</b>  | 1               |

**Table 1. Default COM-port settings for NMEA 0183 data transmissions**

The transfer rate can be set in a range of 4,800 to 460,800 bits per second. By default the rate is set to 115,200 bits per second and can be changed by PNVGRZA NMEA message.

All transmitted data are represented by characters of the ASCII (ISO 8859-1) code.

The highest bit of the 8-bit sign is always transmitted as "0".

### <span id="page-4-0"></span>**1.2 NMEA Protocol Messages Format**

There are two major types of NMEA messages supported by the NMEA protocol: Approved (Standard) messages and Proprietary (Additional) messages. Standard messages are defined by the NMEA standard while Proprietary messages are set by GNSS receiver manufacturers and are based on NMEA standard regulations. Standard messages are sent by a navigation receiver by default or as a reply to a Query message (Q). Proprietary messages may be defined as incoming (Input), outgoing (Output) or both.

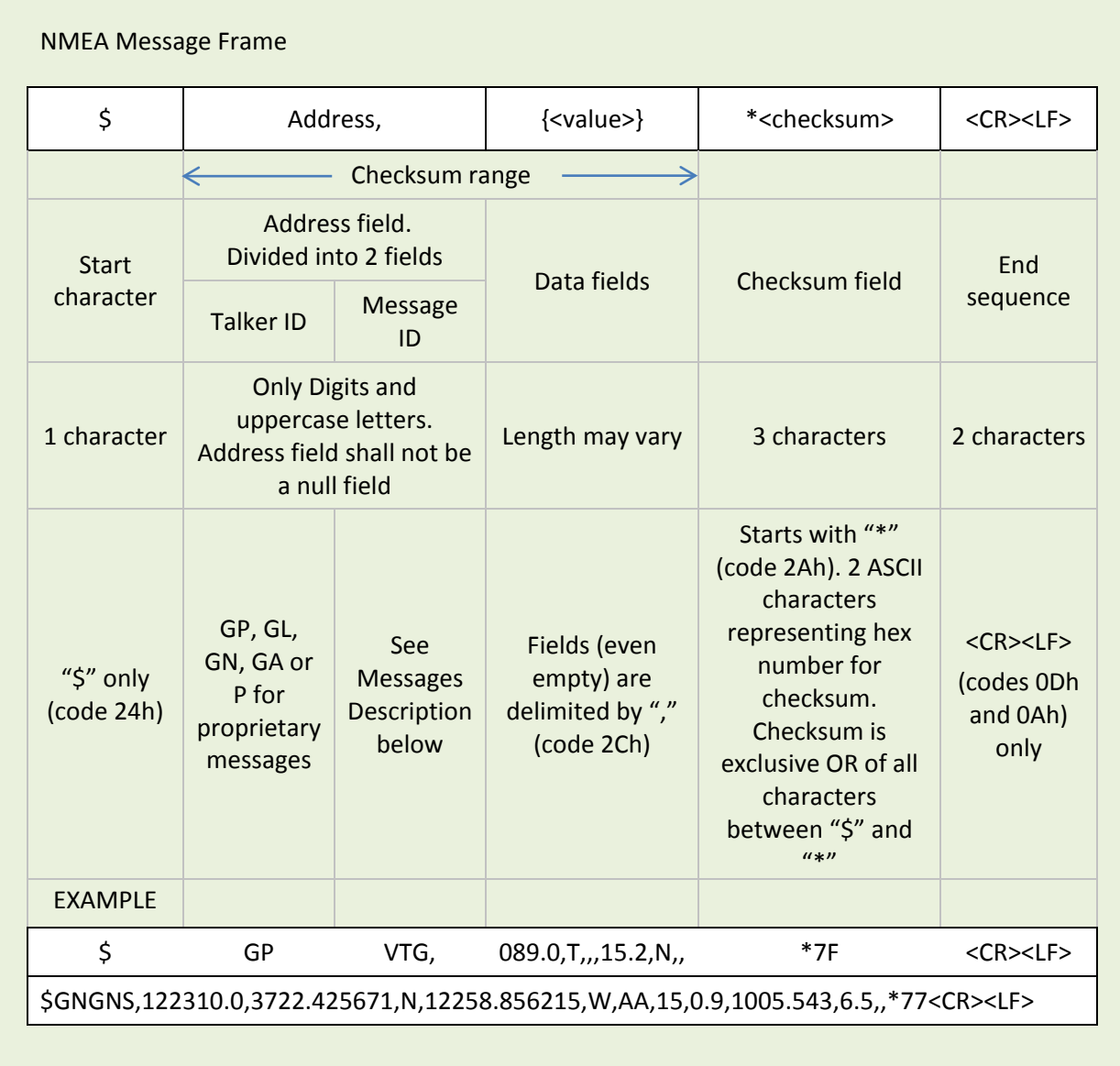

The following drawing shows the structure of a NMEA protocol message:

#### **Address Fields**

The Address field is divided into 2 fields. The first field of standard (output) messages must be 2 characters representing Taker ID: "GP" for GPS, "GL" – GLONASS, "GA" – GALILEO and "GN" for combined navigation solution (if information of more than one satellite navigation system is used for data generation). The second field of standard (output) messages must be 3 characters representing Message ID. Please refer to messages Message Description for further information regarding Talker ID and Message ID.

The first character of the Address field of Proprietary messages should be the character "P" followed by Sentence ID.

The query message address field consists of five characters and is used for the purpose of requesting transmission of a specific message(s). The first two characters are the Talker Identifier of the device requesting data, the next two characters are the Talker ID of the device being addressed (navigation receiver) and the final character is the query character "Q".

Address field of the messages must contain only digits and uppercase letters and cannot be "null".

#### **Data fields**

A data field consists of a string of valid characters (or no characters – null field) between two delimiters ",". The string length may be fixed or variable. If a particular data field has zero length then only delimiter represents this field.

According to NMEA 0183 Latitude and Longitude are transmitted in the format Degrees, Minutes and (Decimal) Fractions of Minutes. Time is transmitted in the format Hours, Minutes, Seconds and (Decimal) Fractions of Seconds. Fractions are delimited by ".". Both fractions and delimiter "." Are optional.

Some (defined) fields are specified to contain pre-defined constants, most often alphabetic characters. Such fields are indicated in the NMEA standard by the presence of one or more valid characters. Excluded from the list of allowable characters are the following characters that are used to indicate field types: "A", "a", "c", "hh", "hhmmss.ss", "llll.ll", "x", "yyyyy.yy"

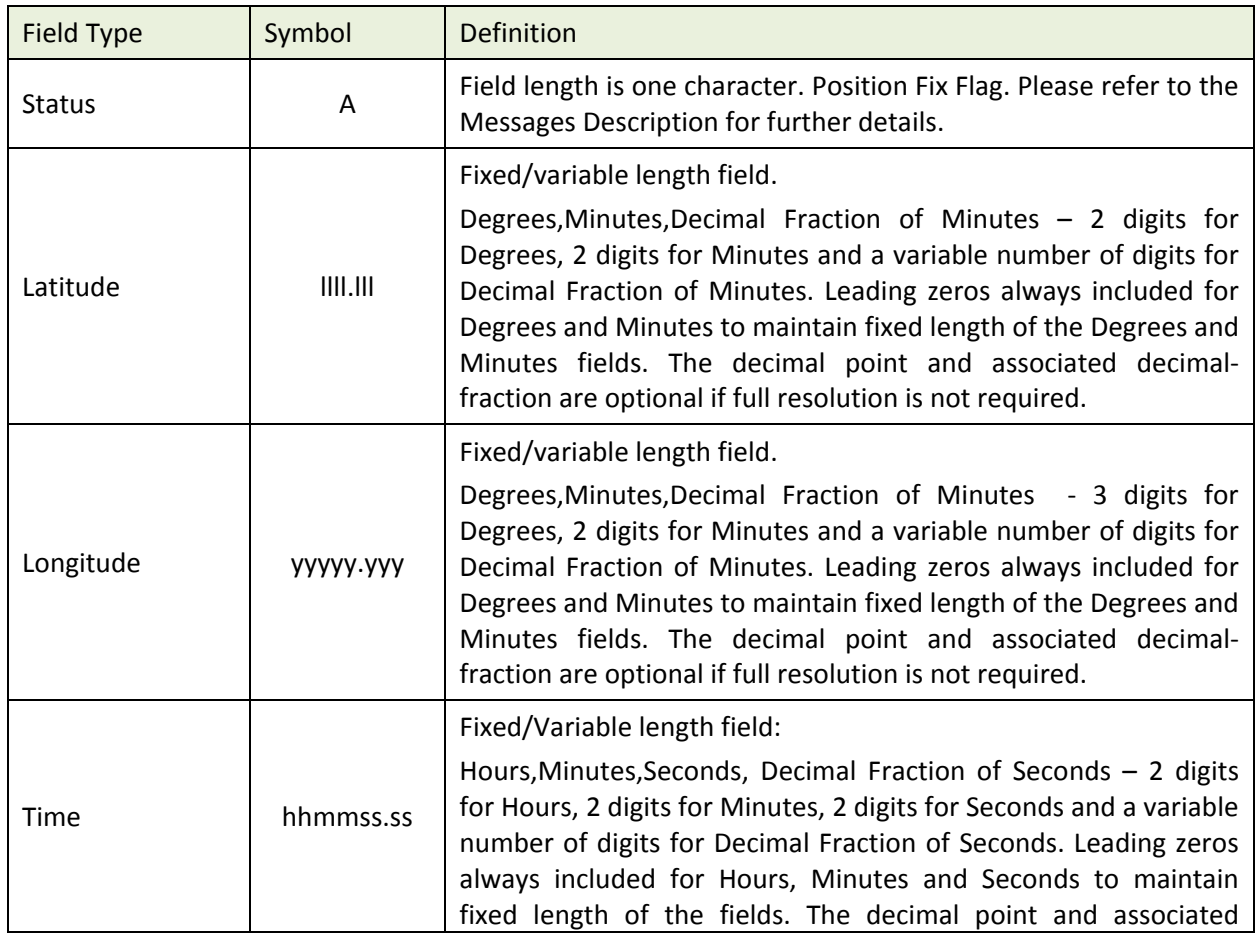

#### **Table 2. Message Data Fields Description**

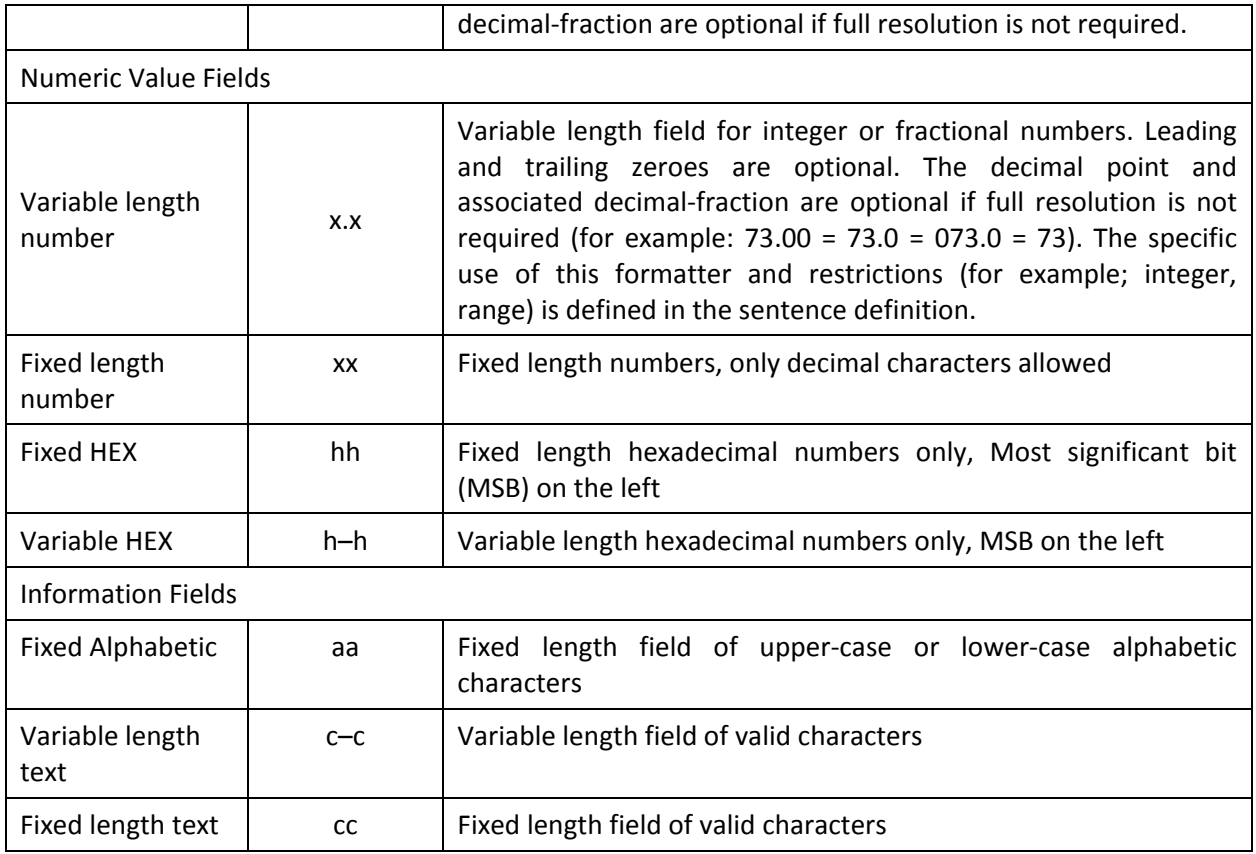

**Note 1** – Spaces may only be used in variable text fields.

**Note 2** – A negative sign "-" (HEX 2D) is the first character in a Field if the value is negative. When it used, then this increments the specified size of fixed length fields by one. The sign is omitted if the value is positive.

**Note 3** – Fixed length field definitions show the actual number of characters. For example: a field defined to have a fixed length of 5 HEX characters is represented as hhhhh between delimiters in a sentence definition.

#### **Checksum**

A checksum field is required and shall be transmitted in all sentences. The checksum field is the last field in a sentence and follows the checksum delimiter character "\*".

The checksum is the 8-bit exclusive OR (no start or stop bits) of all characters in the sentence, including "," delimiters, between but not including the "\$" and the "\*" delimiters. The hexadecimal value of the most significant and least significant 4 bits of the result is converted to two ASCII characters (0-9, A-F (upper case)) for transmission. The most significant character is transmitted first.

## <span id="page-7-0"></span>**2 NMEA Protocol Implementation**

### <span id="page-7-1"></span>**2.1 Data output cyclogram**

Typically the receiver transmits messages each time it obtains the next navigation solution (each time new PVT is calculated). Data values of navigation solution corresponding to a time pulse N (see [Figure 1\)](#page-7-2) are sent in the *packet of* messages N approximately 100 ms after the time pulse. If a single output message is requested then the response message should appear in max 100 ms if no other messages are being transmitted at the same time.

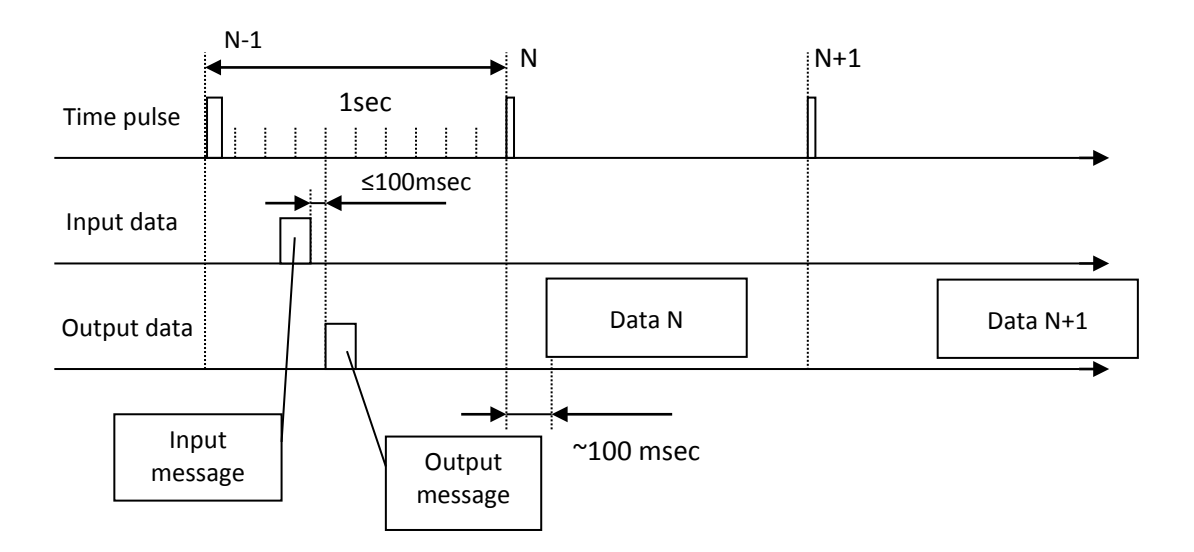

**Figure 1. Data output cyclogram**

<span id="page-7-2"></span>The messages are transmitted in the same sequence as they were requested. The maximum number of output messages is 20. To avoid data omission the requested data rate shall match the communication channel and receiver capabilities.

If a port communication protocol change or rate change is requested (by a PNVGRZA – [COM Port Setting](#page-26-0) message) then a PNVGRZA response message with new settings will be generated by a receiver. This PNVGRZA response message has no priority and will be sent in the same order as the messages were requested. The receiver will change the settings within 100 msec after the PNVGRZA output message is generated.

### <span id="page-8-0"></span>**2.2 Geodetic Datum reference**

The NV08C-RTK receiver provides data in WGS 84. Other local Geodetic Datum may be available in future.

### <span id="page-8-1"></span>**2.3 Talker ID**

According to the NMEA 0183 protocol, the Talker ID serves to define the navigation system(s) used for the reported position coordinates. If only GPS, GLONASS, GALILEO etc. are used for the reported position solution the Talker ID is GP, GL, GA etc. and the errors pertain to the individual system. If satellites from multiple systems are used to obtain the reported position solution, the Talker ID is GN and the errors pertain to the combined solution.

To allow customers to use software developed for interfacing GPS-only receivers a Compatibility mode is included in the communication protocol. In this mode the Talker ID of GGA and RMC messages is set to "GP" regardless of which system satellites are used for the reported position. The Compatibility mode may be enabled or disabled by using a \$PNVGNME message.

### <span id="page-8-2"></span>**2.4 Specific Output Data Attributes**

The accuracy of output data (number of decimal digits after fixed point in fractional numbers) for Latitude, Longitude and Time can be set by using a \$PNVGNME message.

The GGA message (Time, position and fix related data for a GPS receiver) transmits combined positioning data obtained by multiple navigation systems (GNSS), as opposed to the NMEA 0183 standard which specifies only GPS as a source for data calculation.

### <span id="page-8-3"></span>**2.5 Navigation Receiver Default Settings**

- Local geodetic datum WGS 84
- Time UTC
- Altitude re: mean-sea-level (geoid)

### <span id="page-9-0"></span>**2.6 Supported NMEA Messages Overview**

NMEA messages supported by NV08C series receivers are listed in [Table 3.](#page-9-1)

#### <span id="page-9-1"></span>**Table 3. Supported NMEA messages**

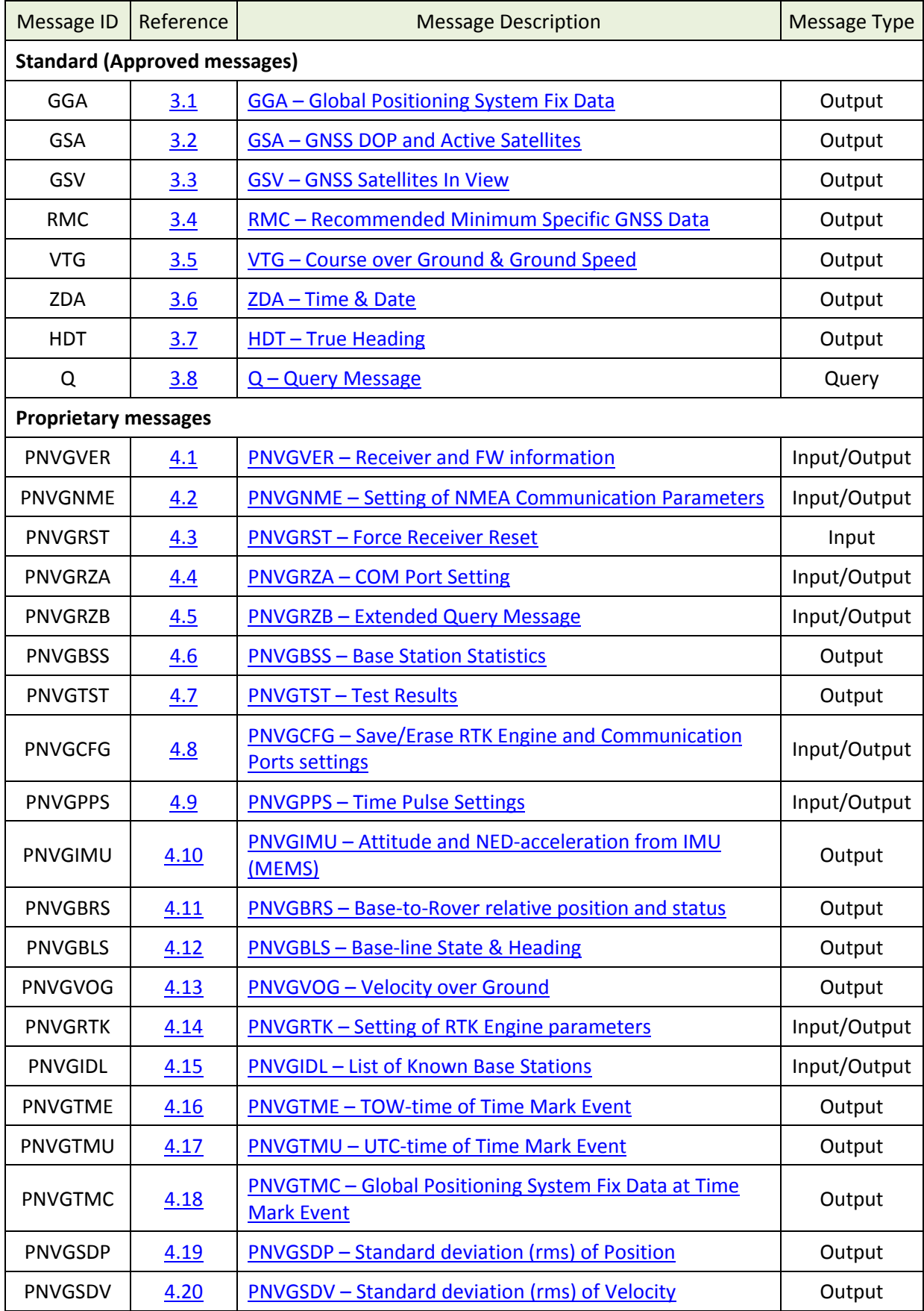

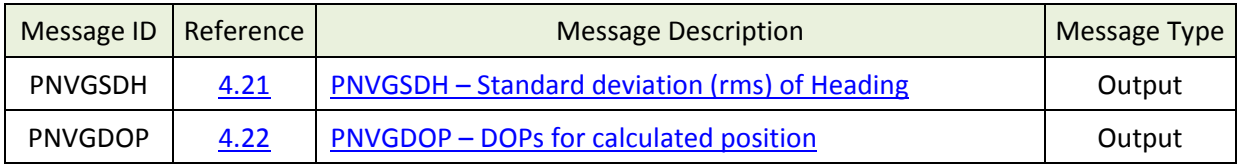

## <span id="page-11-0"></span>**3 Standard (Approved) Messages**

### <span id="page-11-1"></span>**3.1 GGA – Global Positioning System Fix Data**

#### **Message Description**

The GGA message outputs time, position and fix related data. The fix is based on all available GNSS. This message is similar to the NMEA GNS message.

#### **Message Format**

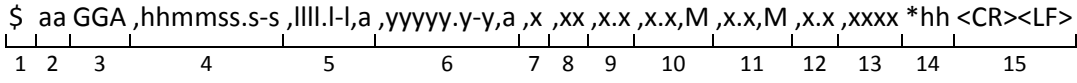

#### **Message Fields**

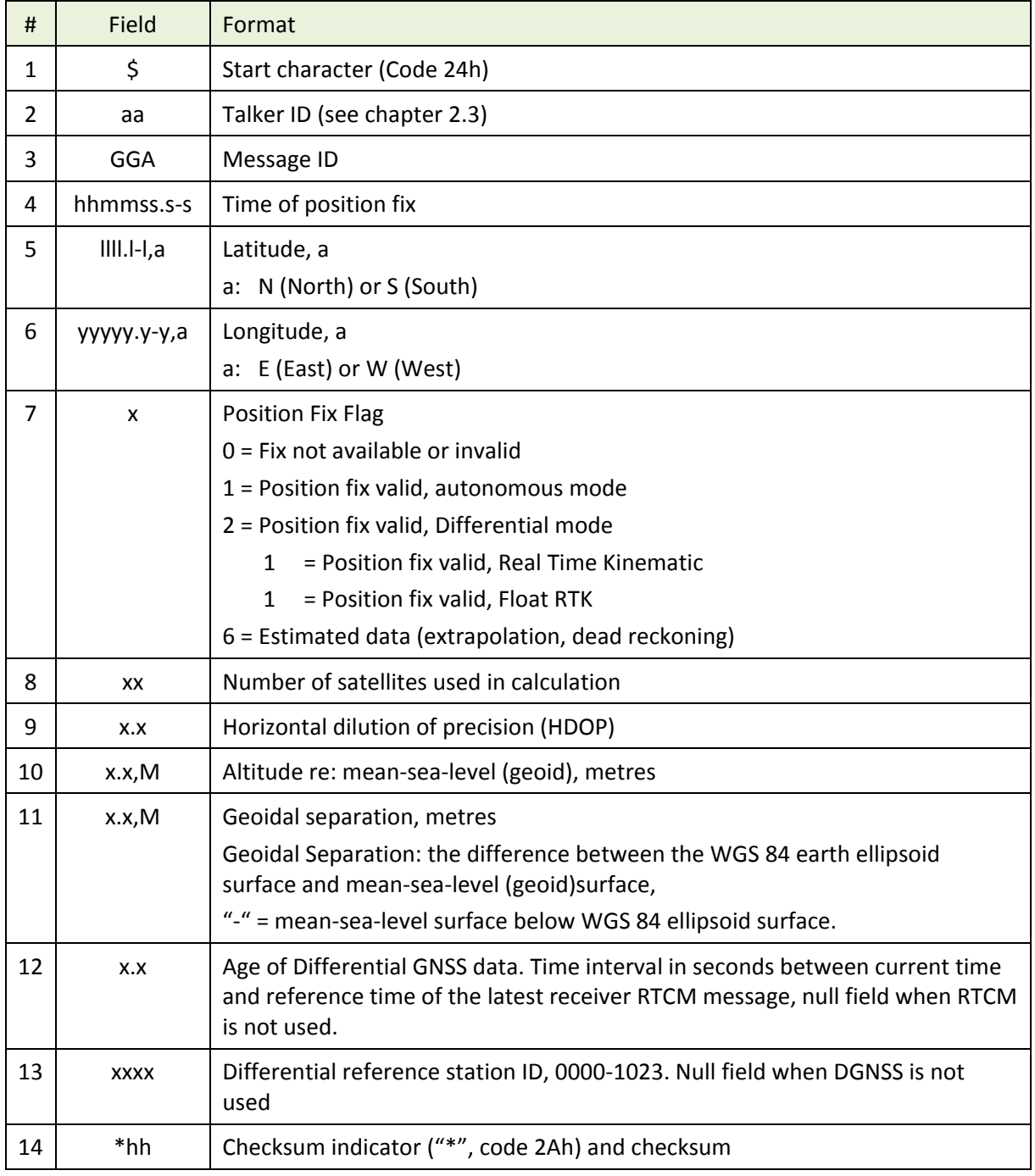

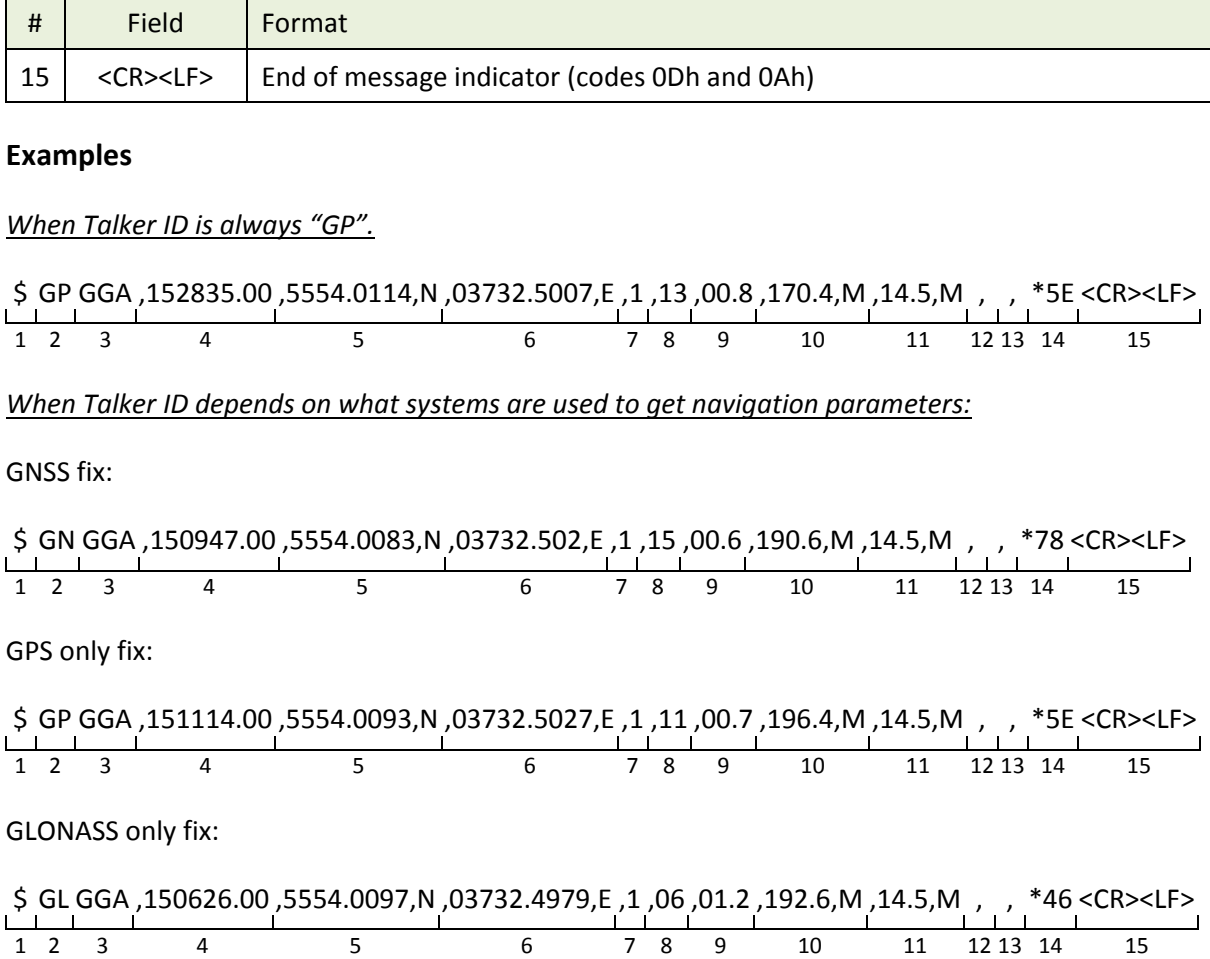

### <span id="page-13-0"></span>**3.2 GSA – GNSS DOP and Active Satellites**

#### **Message Description**

The GSA message contains the GNSS receiver's operating mode, satellites used for calculation of the PVT data transmitted by the GGA message and DOP values.

The GPS satellites are identified by their PRN, which range from 1 to 32. The WAAS system has numbers 33 to 64 to identify its satellites. The numbers 65 to 95 are used for GLONASS satellites (64 + satellite slot number).

#### **Message Format**

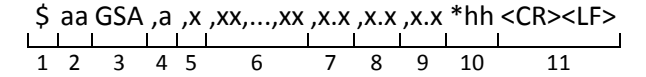

#### **Message Fields**

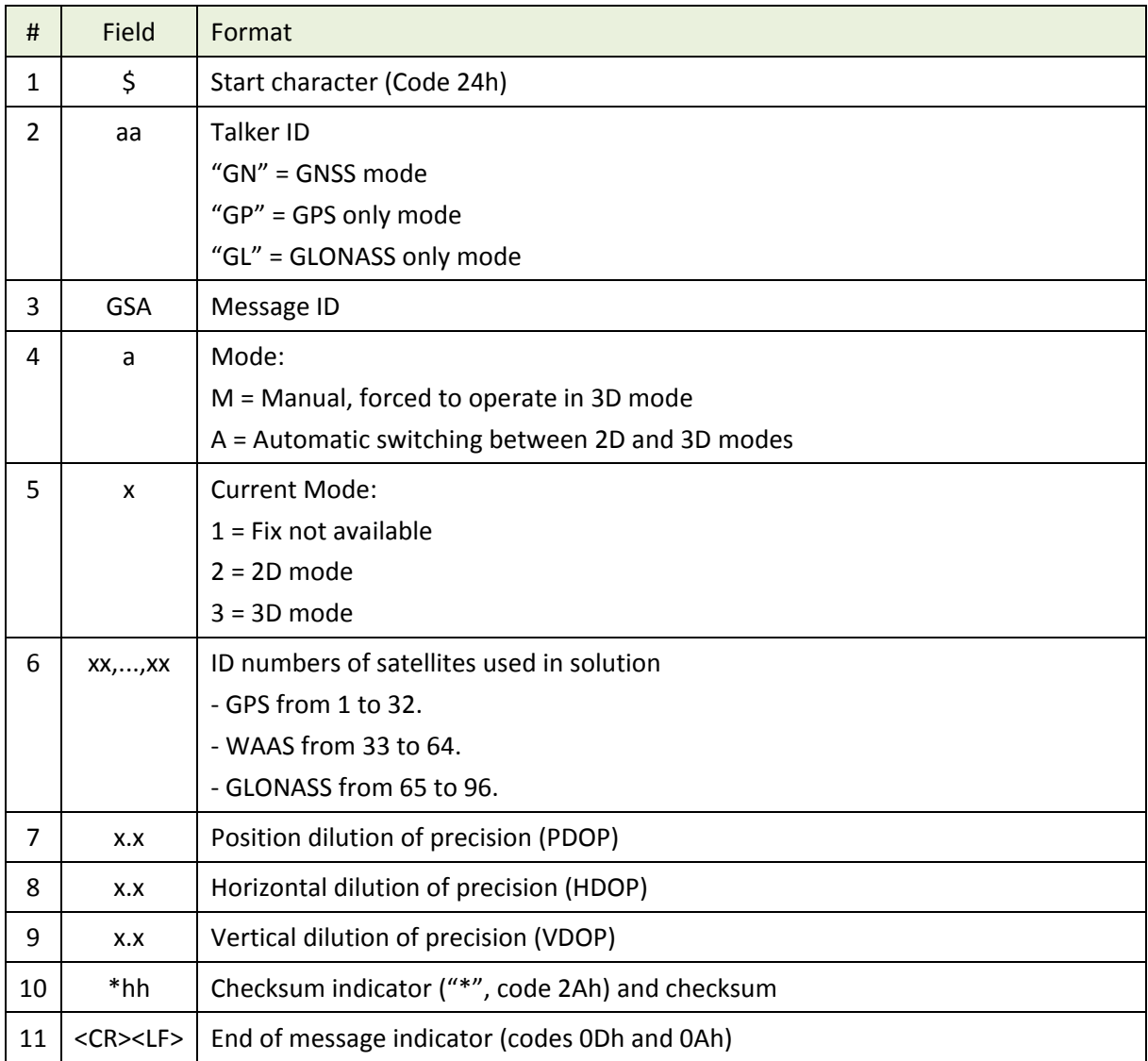

#### **Examples**

GNSS mode:

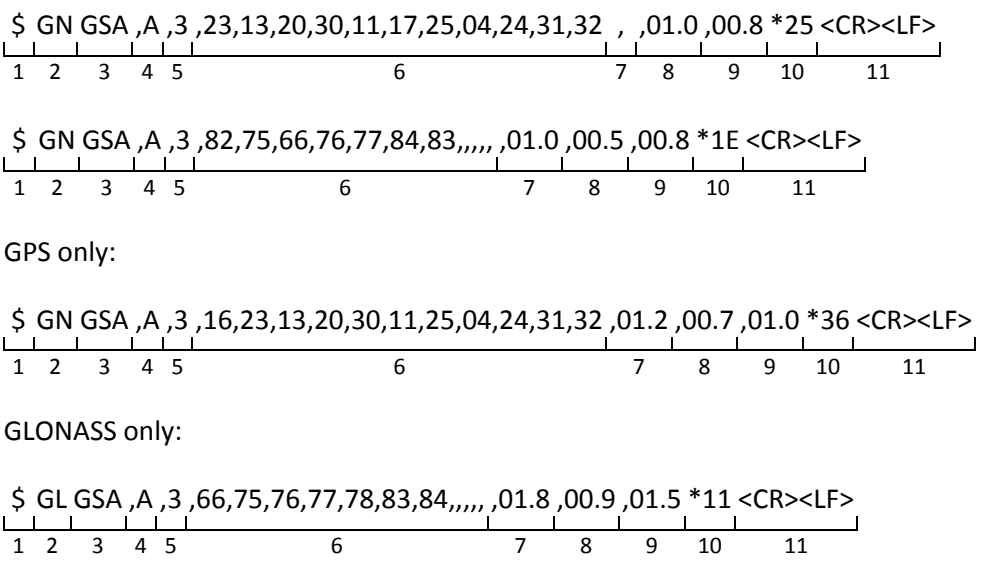

### <span id="page-15-0"></span>**3.3 GSV – GNSS Satellites In View**

#### **Message Description**

The GSV message identifies the number of satellites (SV) in view, satellites' PRN numbers, elevation, azimuth and SNR value. One GSV message may contain data for one to four satellites. If more than 4 satellites are in view then additional GSV messages will be generated. Total number of messages being transmitted and the number of the current message are indicated in the first two fields of the message.

If multiple GPS, GLONASS, etc. satellites are in view, then separate GSV messages with Talker ID GP for GPS satellites in view, GL for GLONASS and GA for GALILEO satellites will be generated.

The GN Talker ID should not be used with this message.

#### **Message Format**

\$ aa GSV ,x ,x ,xx ,xx ,xx ,xxx ,xx ,xx...,xx \*hh <CR><LF> 1 2 3 4 5 6 7 8 9 10 11 12 13

#### **Message Fields**

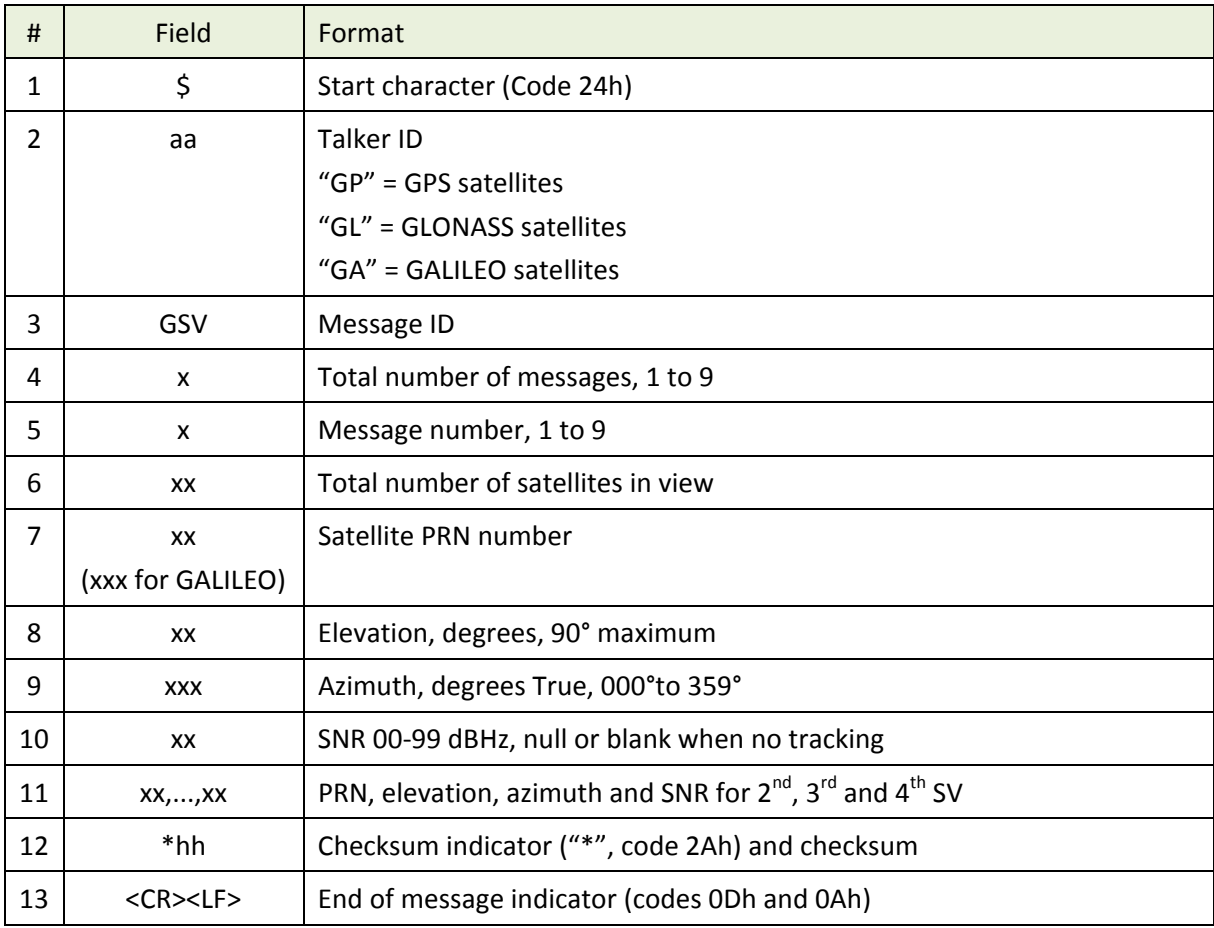

#### **Examples**

Data transmission for GPS + GLONASS + SBAS fix:

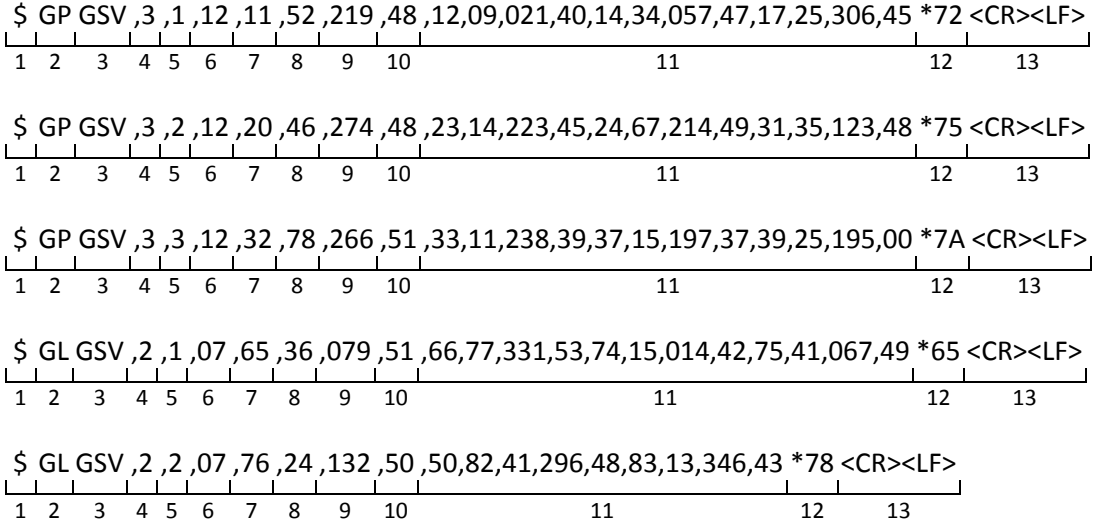

### <span id="page-17-0"></span>**3.4 RMC – Recommended Minimum Specific GNSS Data**

#### **Message Description**

The RMC message contains the time, date, position, course and speed data provided by the GNSS navigation receiver. A checksum is mandatory for this message and the transmission interval may not exceed 2 seconds. All data fields must be provided unless the data is temporarily unavailable. Null fields may be used when data is temporarily unavailable.

#### **Message Format**

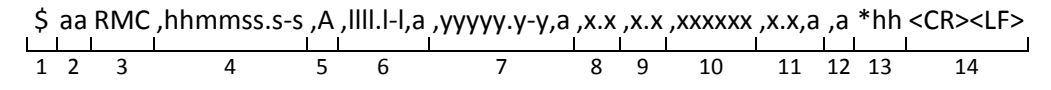

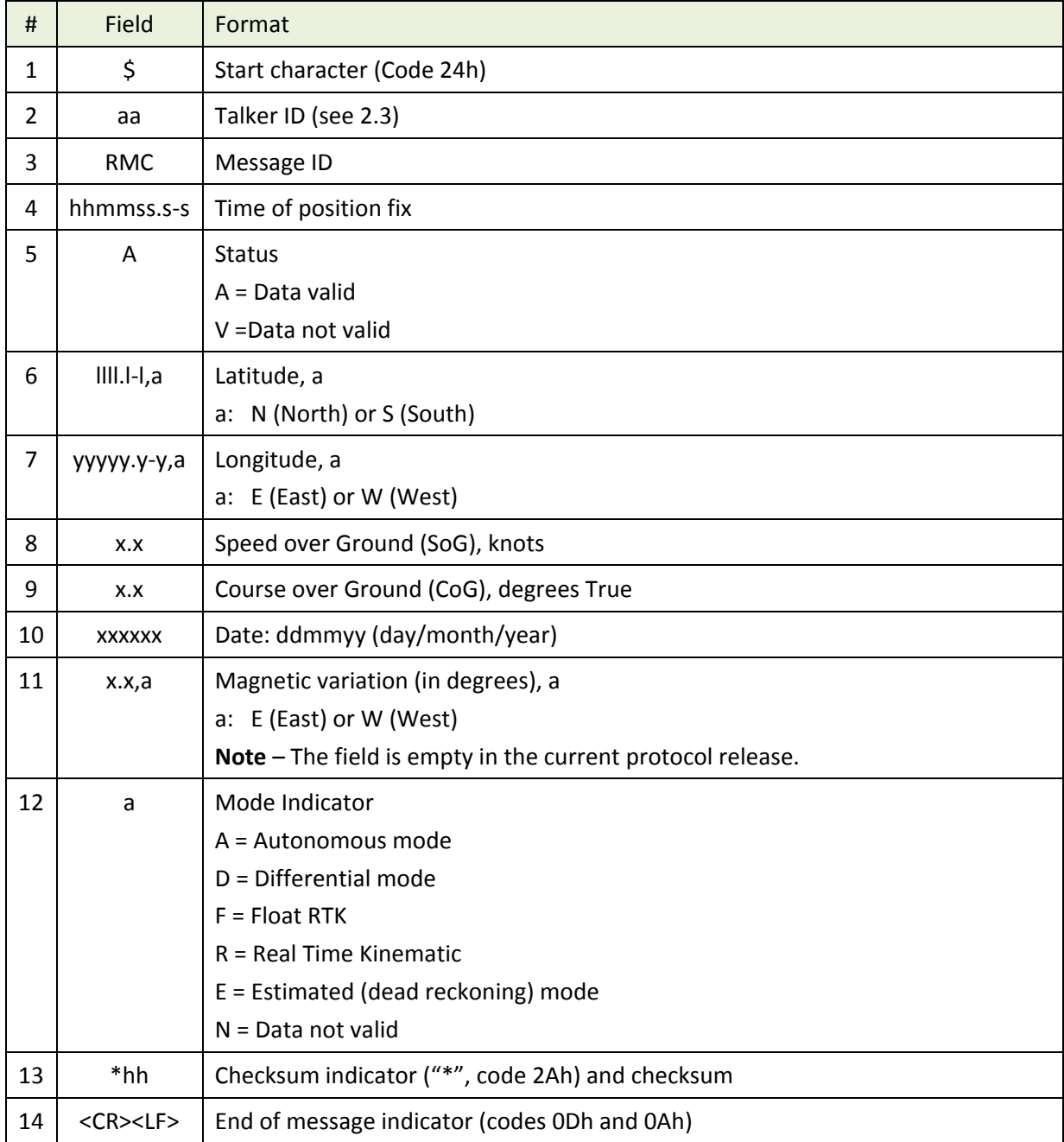

#### **Message Fields**

#### **Examples**

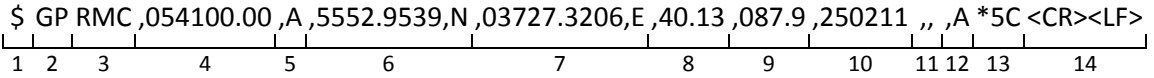

### <span id="page-19-0"></span>**3.5 VTG – Course over Ground & Ground Speed**

#### **Message Description**

The VTG message provides actual course (CoG) and speed (SoG) relative to the ground.

#### **Message Format**

\$ aa VTG ,x.x,T ,x.x,M ,x.x,N ,x.x,K ,a \*hh <CR><LF> 1 2 3 4 5 6 7 8 9 10

#### **Message Fields**

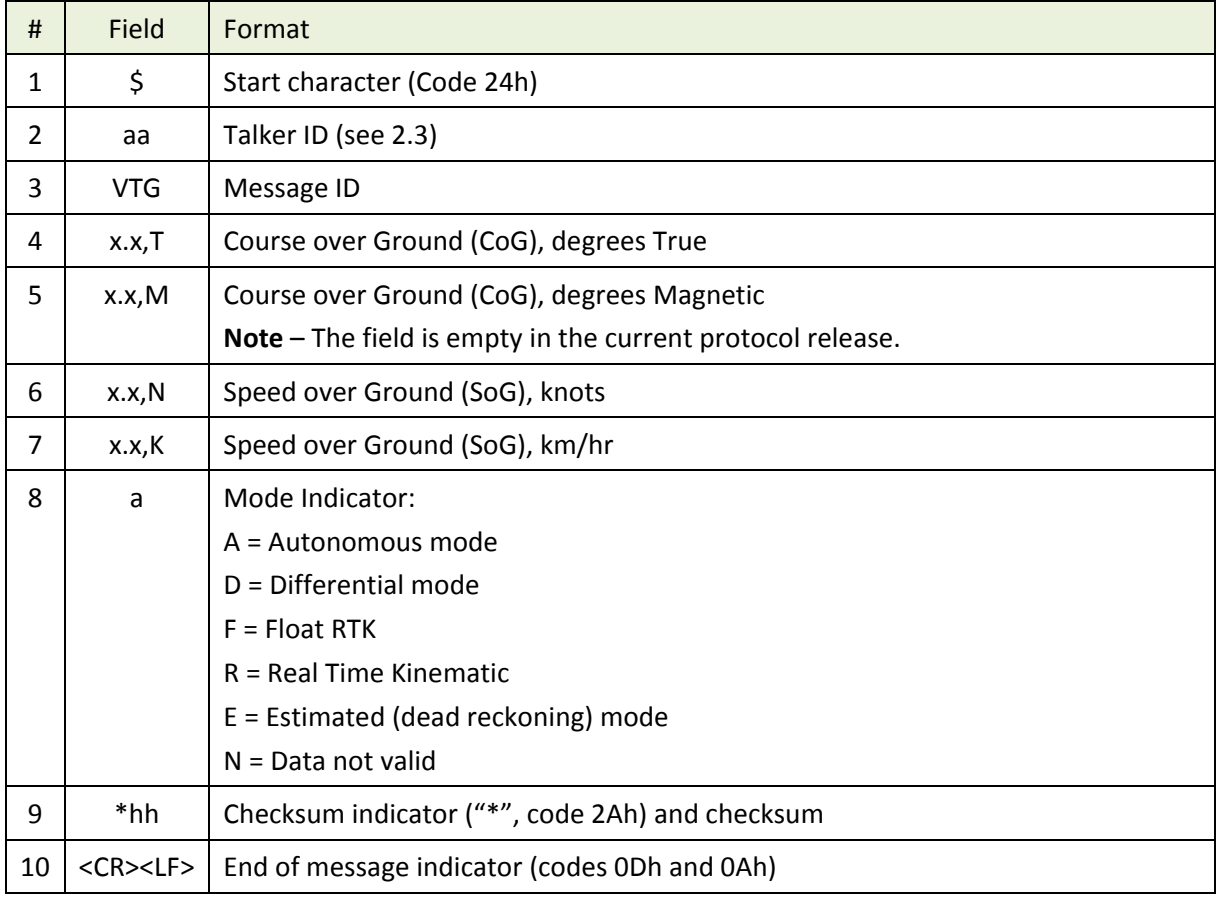

#### **Examples**

$$
\begin{array}{cccccc}\n\text{S GP VTG}, & 089.0, & \text{T}, & 15.2, & \text{N}, & A * 12 < CR > < LF > \\
\hline\n& 1 & 2 & 3 & 4 & 5 & 6 & 7 & 8 & 9 & 10 \\
\end{array}
$$

### <span id="page-20-0"></span>**3.6 ZDA – Time & Date**

#### **Message Description**

The ZDA message provides UTC, day, month, year and local time zone.

The Local time zone is presented by the number of hours and minutes that have to be added to local time in order to get the UTC time. Local zone is generally negative for East longitudes with local exceptions near the International Date Line.

#### **Message Format**

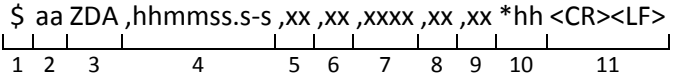

#### **Message Fields**

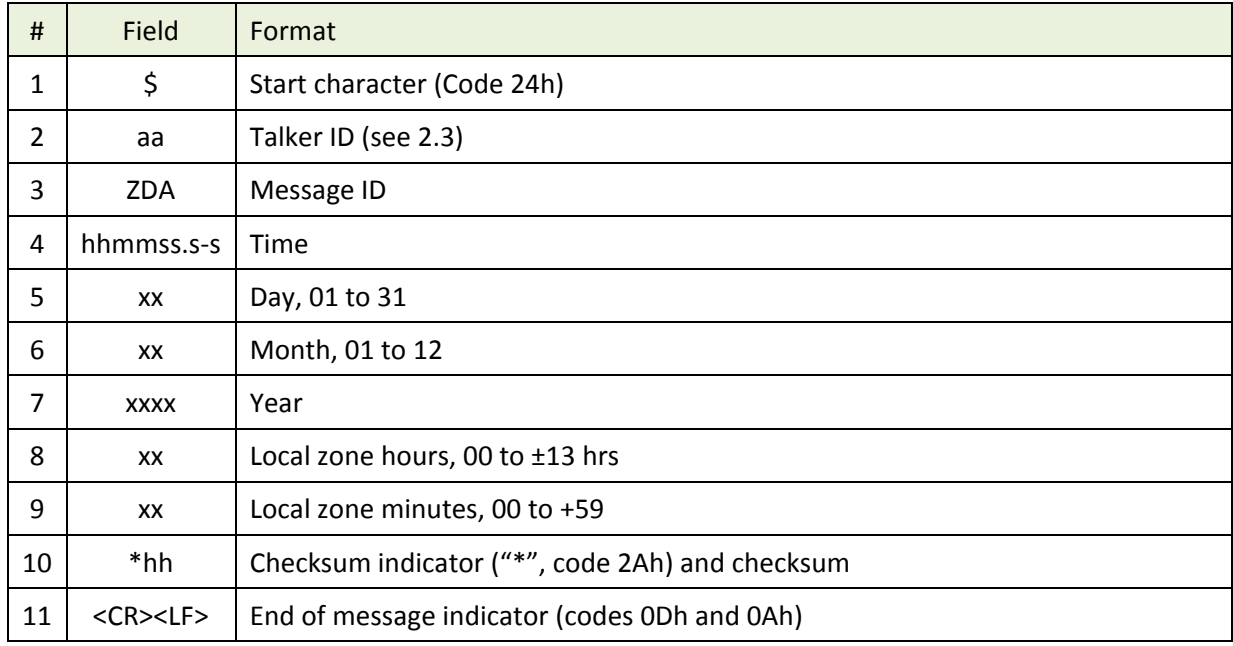

#### **Examples**

At Chatham Is., New Zealand at 12:30 (noon) local time on June 10, 1995:

\$ GP ZDA ,234500 ,09 ,06 ,1995 ,-12 ,45 \*6C <CR><LF>  $\overline{\phantom{0}}$ 1 2 3 4 5 6 7 8 9 10 11

In the Cook Islands at 15:00 local time on June 10, 1995:

\$ GP ZDA ,013000 ,11 ,06 ,1995 ,10 ,30 \*4A <CR><LF> 1 2 3 4 5 6 7 8 9 10 11

### <span id="page-21-0"></span>**3.7 HDT – True Heading**

#### **Message Description**

The HDT message provides true heading in degrees.

**Note** – HDT message is supported by NV08C-RTK-A devices only.

#### **Message Format**

\$ aa HDT ,x.x,T \*hh <CR><LF> 1 2 3 4 5 6

#### **Message Fields**

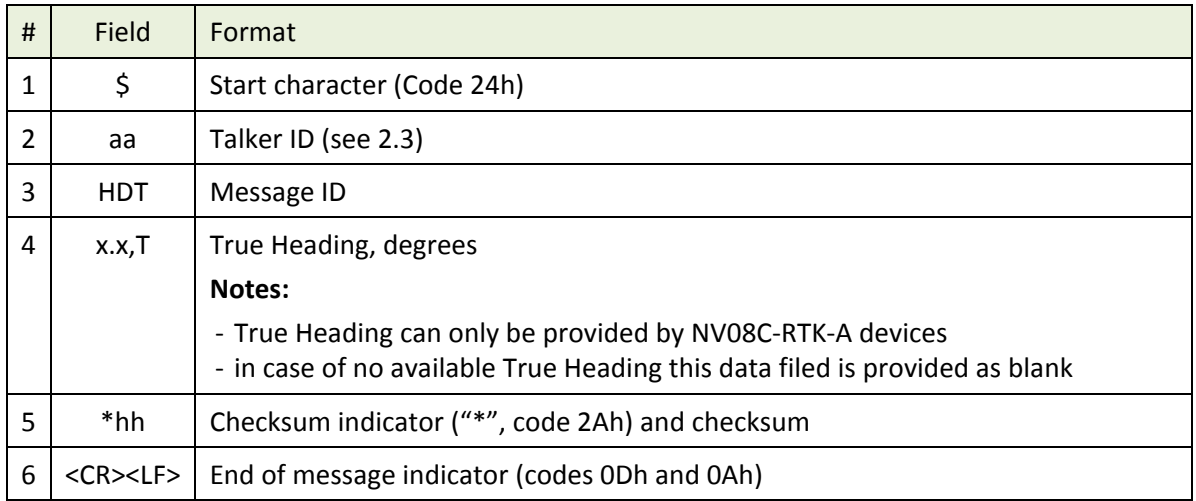

#### **Examples**

True Heading is available:

$$
\begin{array}{c|c|c|c|c|c|c|c|c} \n\text{S GP HDT } & \text{32.48,} & \text{T * 38 < CR > < LP} \\ \n\hline\n & 1 & 2 & 3 & 4 & 10 & 11 \\
\end{array}
$$

True Heading is not available:

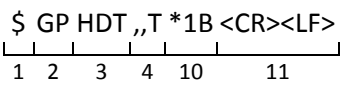

### <span id="page-22-0"></span>**3.8 Q – Query Message**

#### **Message Description**

The Q message is a query for a required standard (approved) or proprietary NMEA message.

#### **Message Format**

\$ aa aa Q ,c-c[,c-c, …] \*hh <CR><LF> 1 2 3 4 5 6 7

#### **Message Fields**

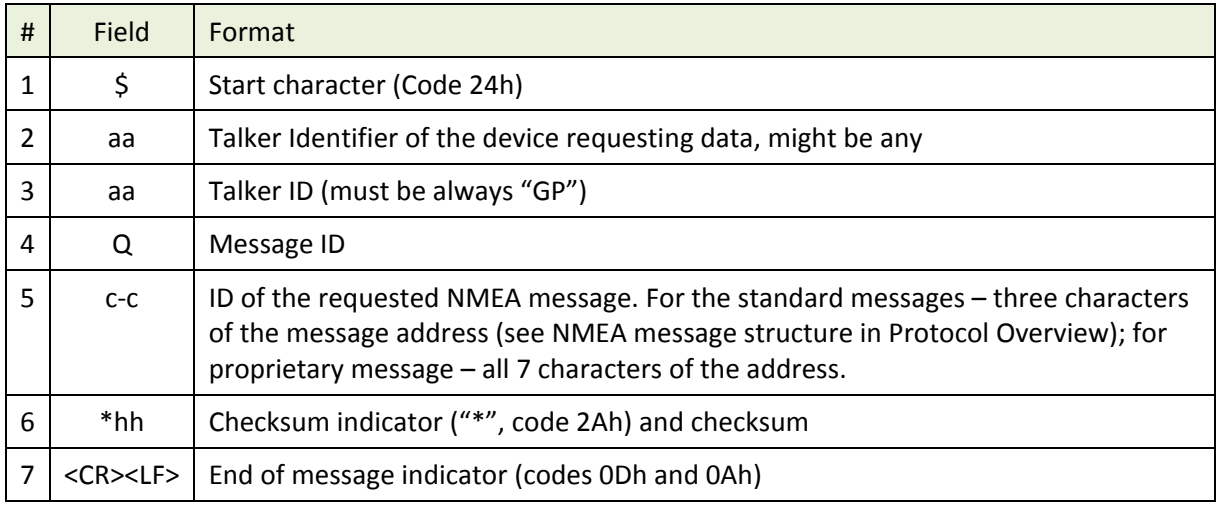

#### **Examples**

\$ XX GP Q ,GGA \*2B <CR><LF> 1 2 3 4 5 6 7

### <span id="page-23-0"></span>**4 Proprietary Messages**

### <span id="page-23-1"></span>**4.1 PNVGVER – Receiver and FW information**

#### **Message Description**

The PNVGVER message provides information on the manufacturer, receiver and FW version.

#### **Message Format**

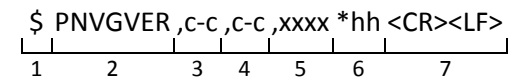

#### **Message Fields**

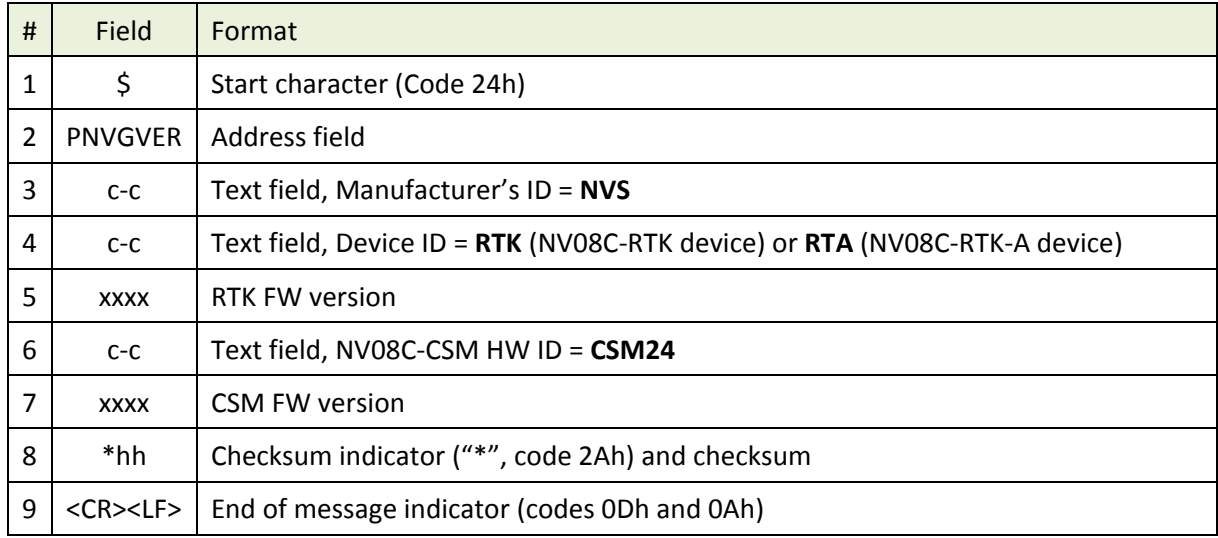

#### **Examples**

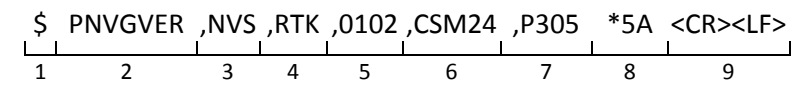

#### **Request message**

\$PNVGVER\*4E<CR><LF>

### <span id="page-24-0"></span>**4.2 PNVGNME – Setting of NMEA Communication Parameters**

#### **Message Description**

The PNVGNME message sets NMEA communication parameters: time and position output resolution, Talker ID compatibility mode. As a reply to PNVGNME message the receiver sends the PNVGNME response message with new NMEA communication parameters and then switches to the new settings.

#### **Message Format**

\$ PNVGNME, x [,x] [,x] \*hh <CR><LF> 1 2 3 4 5 6 7

#### **Message Fields**

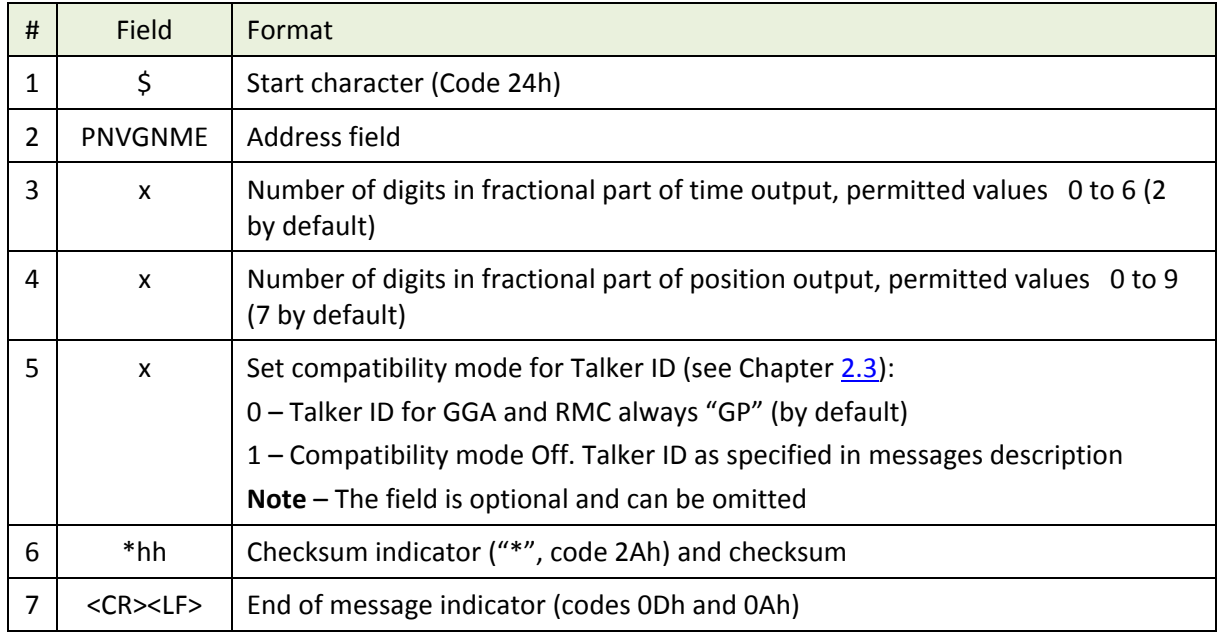

#### **Examples**

\$ PNVGNME ,2 ,7 ,0 \*51 <CR><LF>

1 2 3 4 5 6 7

#### <span id="page-25-0"></span>**4.3 PNVGRST – Force Receiver Reset**

#### **Message Description**

The PNVGRST message forces the receiver to reset.

#### **Message Format**

\$ PNVGRST ,x \*hh <CR><LF> 1 2 3 4 5

#### **Message Fields**

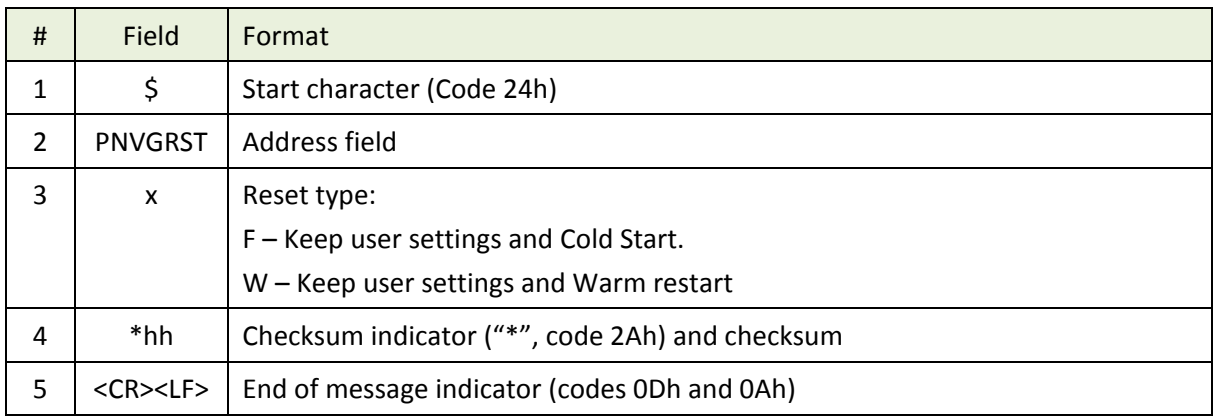

#### **Examples**

1. Cold Start with return to factory settings

$$
\begin{array}{c|cc}\n\text{S} & \text{PNVGRST}, & F * 30 < \text{CR} > \text{CLF} > \\
\hline\n1 & 2 & 3 & 4 & 5\n\end{array}
$$

2. Warm Start:

\$ PNVGRST ,W \*21 <CR><LF> 1 2 3 4 5

### <span id="page-26-0"></span>**4.4 PNVGRZA – COM Port Setting**

#### **Message Description**

The PNVGRZA message contains the receiver COM port settings: protocol NMEA/RTCM and baud rate. As a reply to PNVGRZA message the receiver sends the PNVGRZA response message with new COM port settings and then switches to the new settings.

#### **Message Format**

\$ PNVGRZA ,x ,x ,x \*hh <CR><LF> 1 2 3 4 5 6 7

#### **Message Fields**

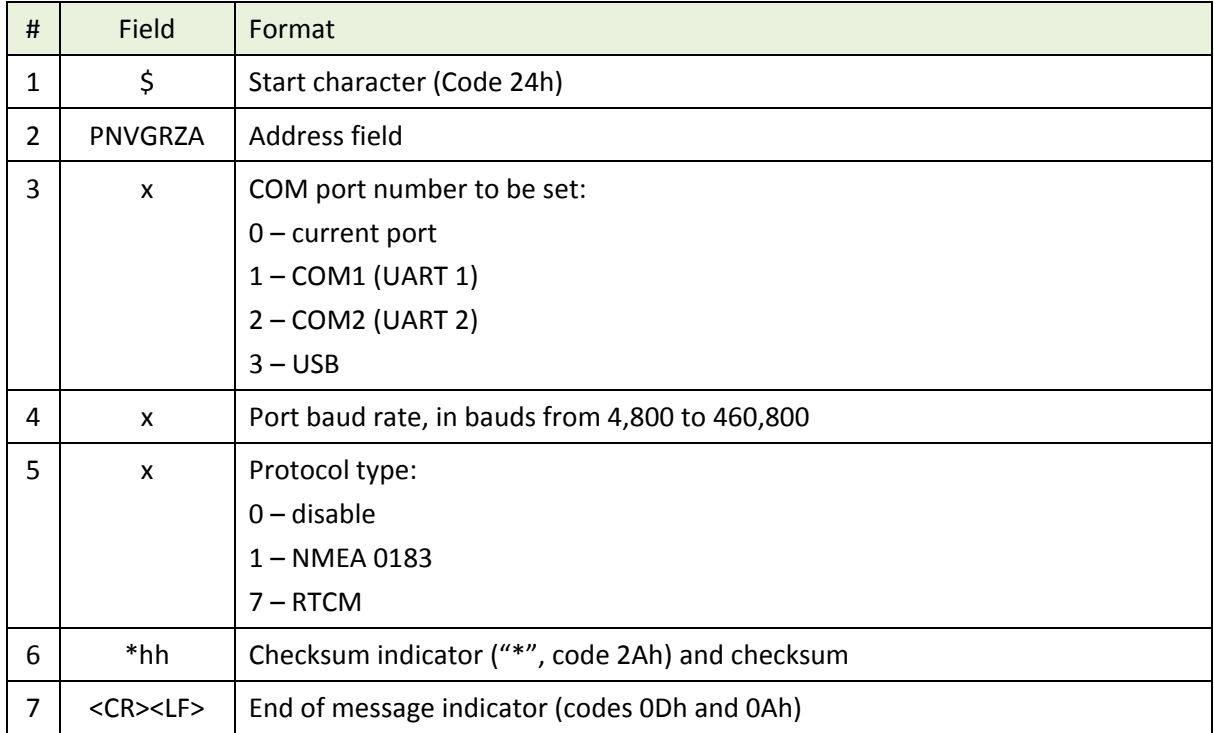

#### **Examples**

\$ PNVGRZA ,1 ,115200 ,1 \*6D <CR><LF> 1 2 3 4 5 6 7

Response: \$PNVGRZA,1,115200,1\*6D<CR><LF>

### <span id="page-27-0"></span>**4.5 PNVGRZB – Extended Query Message**

#### **Message Description**

The PNVGRZB message sets a list of transmitted NMEA messages and output rates for the messages, or clears the earlier preset list.

#### **Message Format**

Message Format to clear the list of transmitted messages:

\$ PNVGRZB \*hh <CR><LF>

Message Format to add messages to be transmitted to the list:

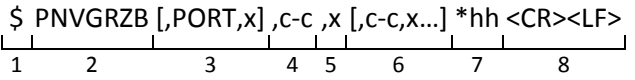

#### **Message Fields**

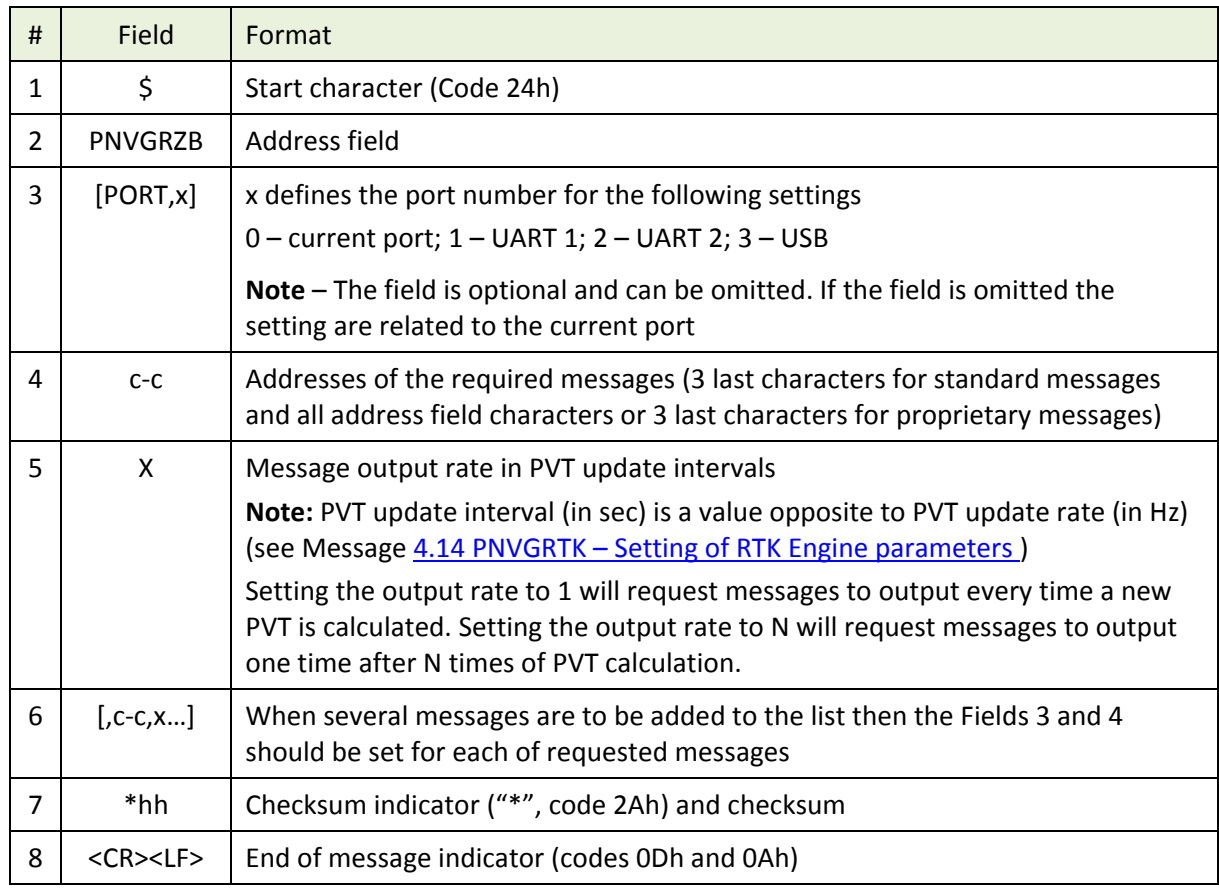

#### **Examples**

1. Delete all messages from the output list of the current port:

#### \$PNVGRZB\*45<CR><LF>

2. Delete all messages from the output list for UART2 port:

\$PNVGRZB,PORT,2\*6E<CR><LF>

3. Set output rate of RMC messages to 1 and GSV messages to 5 (GSV messages will be transmitted every fifth PVT calculation):

$$
\begin{array}{c}\n\text{S} \text{ PNVGRZB}, \text{RMC,1}, \text{GSV}, \text{S} \text{ *5F} < \text{CR} > \text{CLF} \\
\hline\n1 \quad 2 \quad 3 \quad 4 \quad 5 \quad 6 \quad 7\n\end{array}
$$

4. Set output rate of RMC messages to 1 and GSV messages to 5 (GSV messages will be transmitted every fifth PVT calculation) for UART1:

\$ PNVGRZB PORT,1 ,RMC ,1 ,GSV,5 \*77 <CR><LF> 1 2 3 4 5 6 7 8

### <span id="page-29-0"></span>**4.6 PNVGBSS – Base Station Statistics**

#### **Message Description**

The PNVGBSS message provides the current status of data received from Base Station.

#### **Message Format**

\$ PNVGBSS ,х ,х ,х ,х.xxx ,x.x \*hh <CR><LF> 1 2 3 4 5 6 7 8 9

#### **Message Fields**

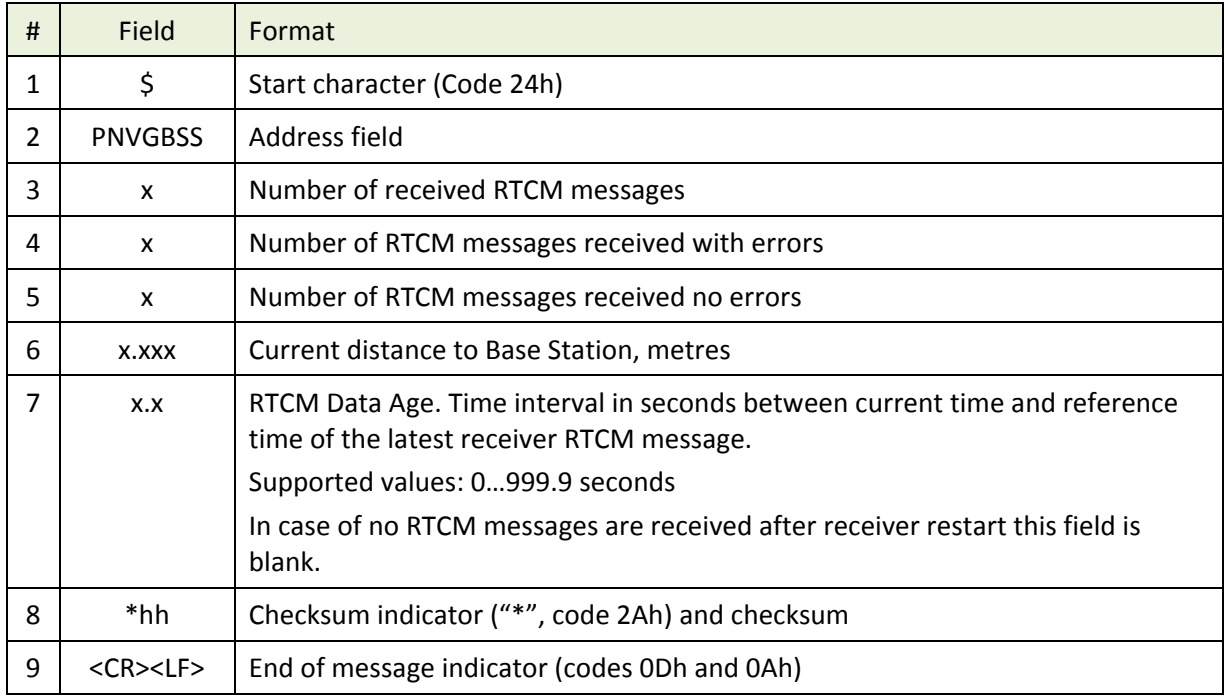

#### **Examples**

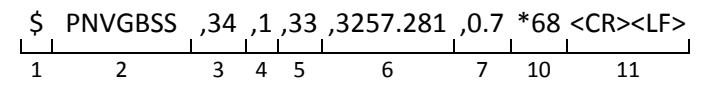

### <span id="page-30-0"></span>**4.7 PNVGTST – Test Results**

#### **Message Description**

The PNVGTST message provides information on internal test results. The message is transmitted once the receiver starts and can be requested by a Q query message or PNVGRZB – [Extended Query Message.](#page-27-0)

#### **Message Format**

\$ PNVGTST ,sx ,cx [,sx,cx…] \*hh <CR><LF> 1 2 3 4 5 6 7

#### **Message Fields**

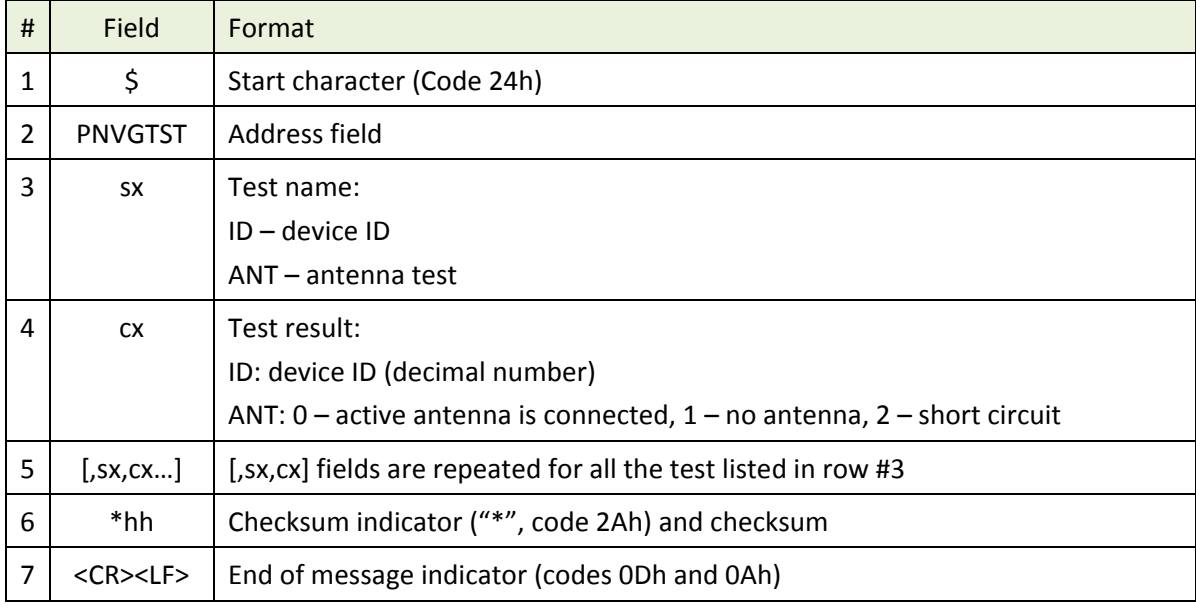

#### **Examples**

\$ PNVGTST ,ID ,268435534 ,ANT,0 \*33 <CR><LF> 1 2 3 4 5 6 7

Test results requests:

Single request:

\$GPGPQ,PNVGTST\*21<CR><LF>

Request for periodical output of TST message:

\$PNVGRZB,PNVGTST,10\*18<CR><LF>

### <span id="page-31-0"></span>**4.8 PNVGCFG – Save/Erase RTK Engine and Communication Ports settings**

#### **Message Description**

The PNVGCFG message performs saving of the current RTK Engine and communication ports settings to FLASH memory and erasing of the previously saved settings (restore default settings).

The following settings will be saved/erased by sending of PNVGCFG message:

- current protocol (NMEA or RTCM), output message list and baud rates for all communication ports
- RTK mode (Autonomous, RTK Base, RTK Rover, RTK Base with automatic position averaging)
- RTK PVT rate
- used navigation system (GPS & GLONASS, GPS only, GLONASS only)
- GPS and GLONASS elevation and SNR mask
- differential age threshold
- coordinates of antenna phase center for Base mode, Station ID, RTCM rate, coordinates checking threshold and type of coordinates used for NMEA output
- time and mode of position averaging for RTK Base with automatic position averaging mode (see in [Table 4](#page-39-1) in [4.14](#page-39-0) PNVGRTK – [Setting of RTK Engine parameters\)](#page-39-0)
- GLONASS Inter-Channel Bias value, calibration mode and time interval
- Secondary Filter settings: mode and transferring speed
- Delta-Phase Filter mode
- Baseline length for heading mode
- PPS settings
- Initial GPS Week Number for Cold Start
- List of known Base Stations

#### **Message Format**

 $$$  PNVGCFG,  $x$  \*hh <CR><LF>

$$
\begin{array}{c|cccc}\n1 & 2 & 3 & 4 & 5\n\end{array}
$$

#### **Message Fields**

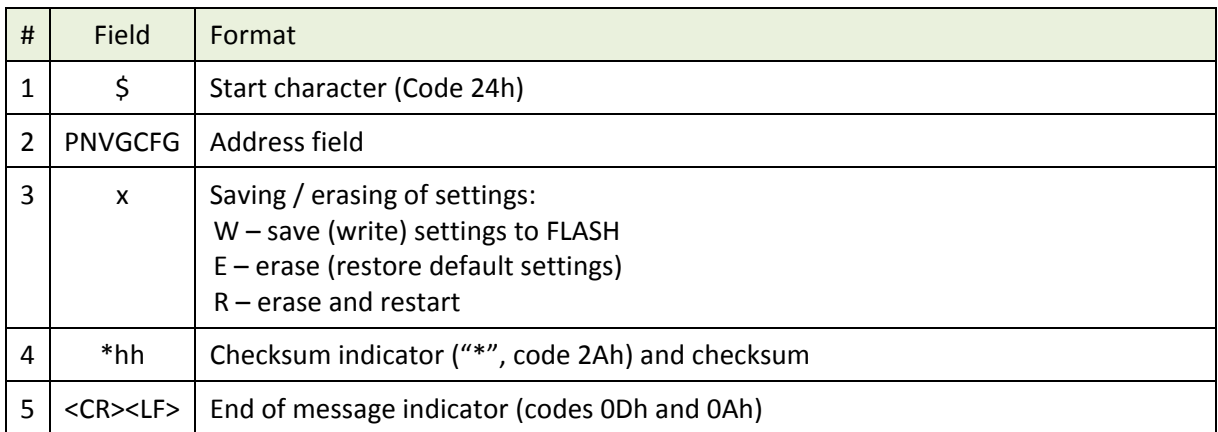

#### **Response message**

To confirm successful saving or erasing of the settings the receiver will reply by the response PNVGCFG message:

\$ PNVGCFG ,OK \*65 <CR><LF> 1 2 3 4 5

#### **Examples**

Save settings to FLASH memory:

$$
\begin{array}{c|c}\n\text{S} & \text{PNVGCFG} \text{,} \text{W} * 36 < \text{CR} > \text{CLF} \\
\hline\n1 & 2 & 3 & 4 & 5\n\end{array}
$$

Erase settings in FLASH memory:

$$
\begin{array}{c}\n\text{S} \text{ PNVGCFG}, E * 24 < CR > < LF > \\
\hline\n1 & 2 & 3 & 4 & 5\n\end{array}
$$

### <span id="page-33-0"></span>**4.9 PNVGPPS – Time Pulse Settings**

#### **Message Description**

The PNVGPPS message sets and confirms the Time pulse parameters.

#### **Message Format**

\$ PNVGPPS ,х ,х ,х ,х ,xxxx ,c-c ,c-c \*hh <CR><LF> 1 2 3 4 5 6 7 8 9 10 11

#### **Message Fields**

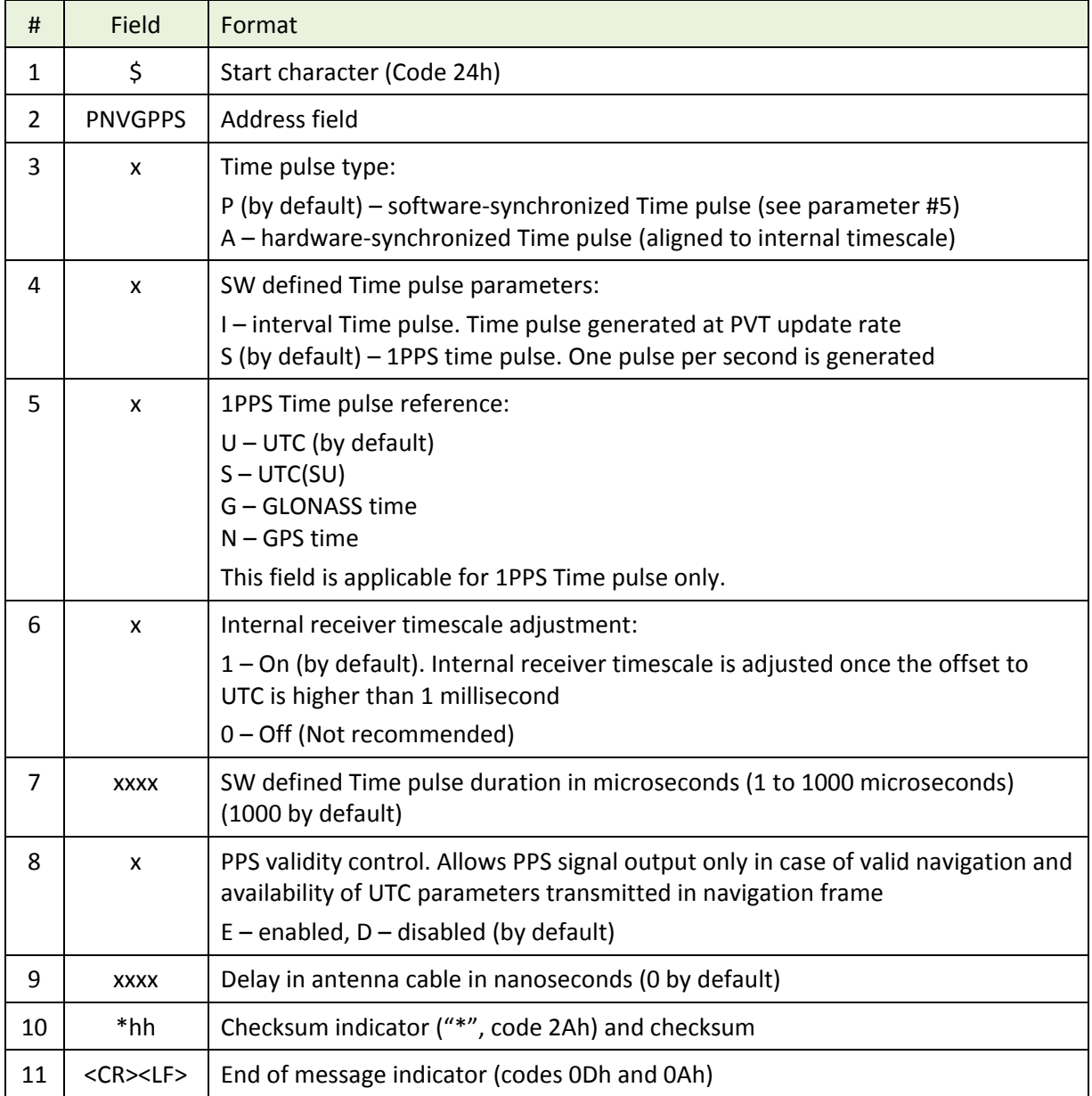

**NOTE** – If a parameter setting is not supposed to be changed by the PNVGPPS message then the corresponding field should be left empty. After changing of the settings a response PNVGPPS message will be generated.

### **Examples**

$$
\begin{array}{cccccc}\n\text{5 PNVGPPS}, & P, S, U, 1,1000, & *16 < CR > < LF > \\
\hline\n1 & 2 & 3 & 4 & 5 & 6 & 7 & 8 & 9 & 10 & 11\n\end{array}
$$

Response: \$PNVGPPS,P,S,U,1,1000,D,0\*62<CR><LF>

### <span id="page-35-0"></span>**4.10 PNVGIMU – Attitude and NED-acceleration from IMU (MEMS)**

#### **Message Description**

The PNVGIMU provides the current attitude (roll, pitch and yaw) and NED-acceleration (an, ae, ad).

#### **Message Format**

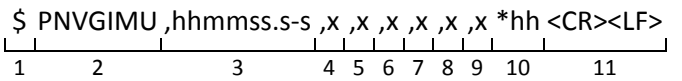

#### **Message Fields**

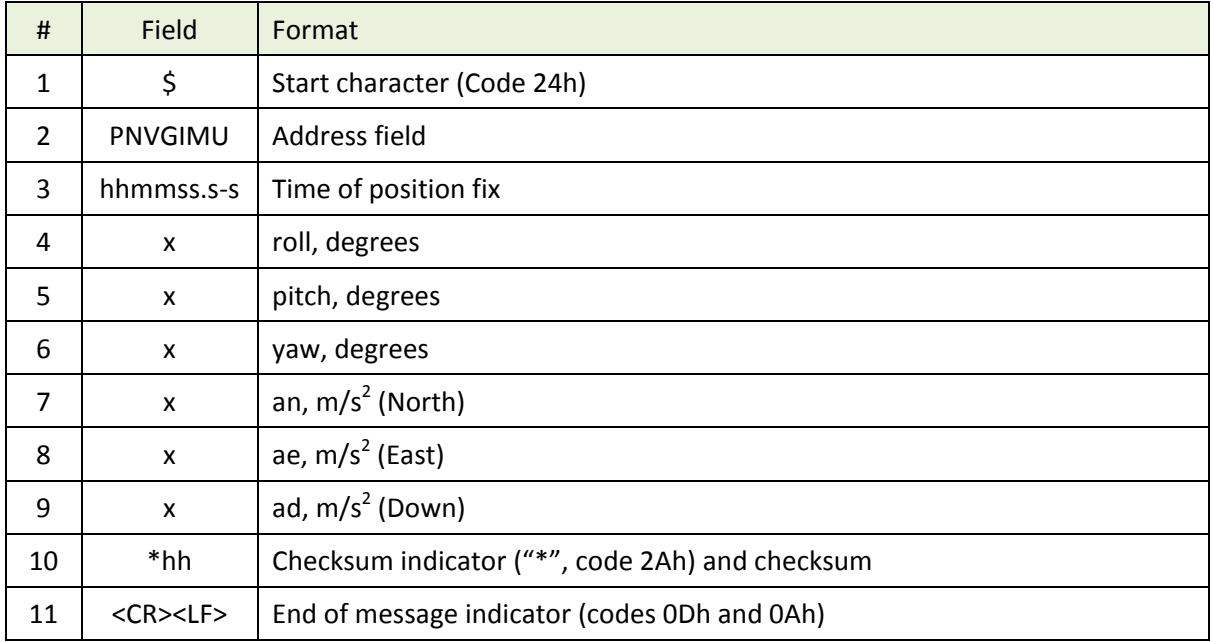

#### **Example**

\$PNVGIMU,145505.20,0.42,0.37,21.84,0.065,0.064,-0.201\*7C

### <span id="page-36-0"></span>**4.11 PNVGBRS – Base-to-Rover relative position and status**

#### **Message Description**

The PNVGBRS provides current Base-to-Rover relative and angular position and status.

#### **Message Format**

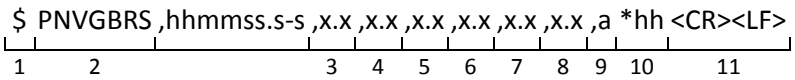

#### **Message Fields**

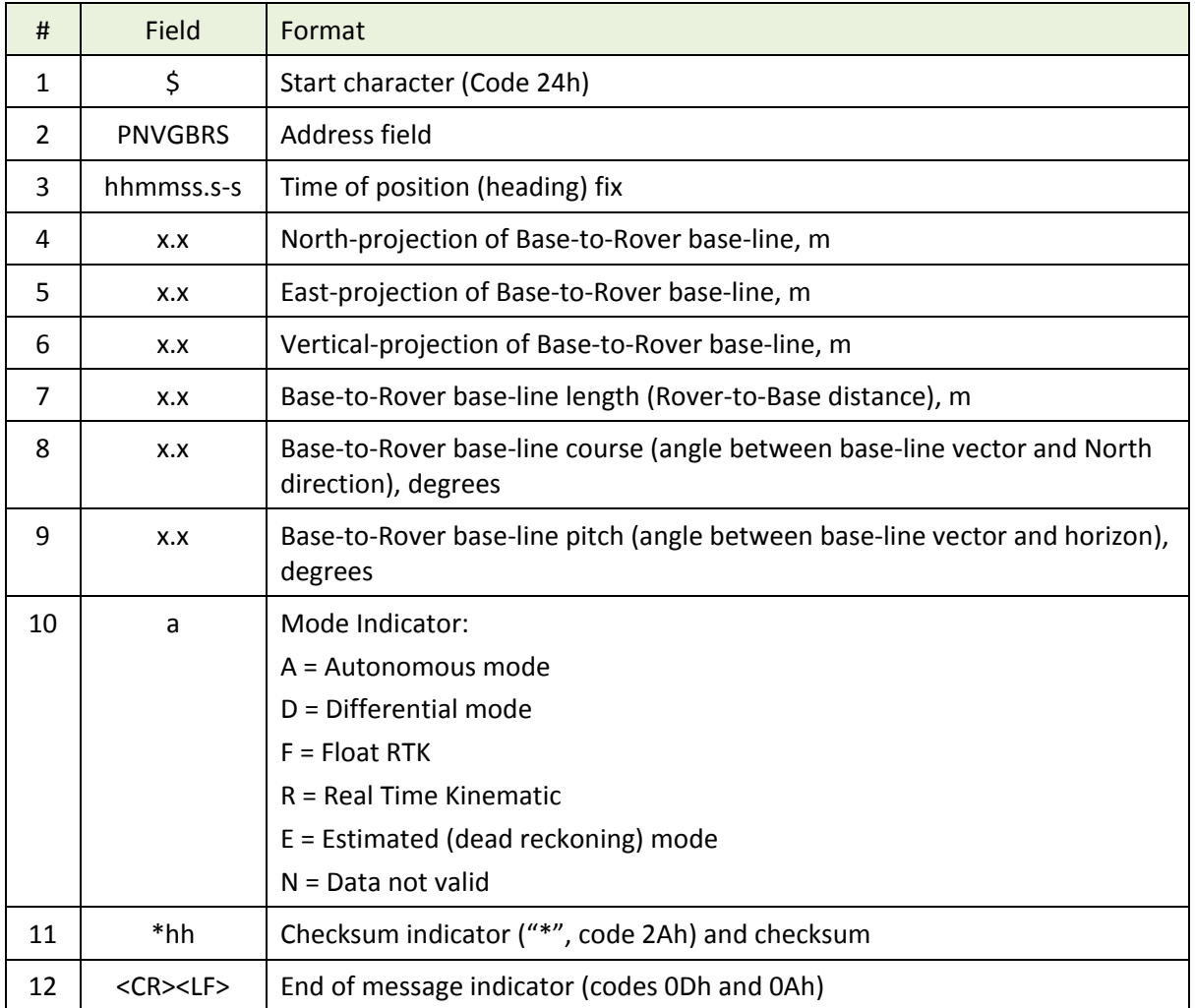

#### **Example**

\$PNVGBRS,091244.60,4604.566,-1242.064,-27.096,4769.223,344.90,-0.33,R\*1A

### <span id="page-37-0"></span>**4.12 PNVGBLS – Base-line State & Heading**

#### **Message Description**

The PNVGBLS provides current ANT1-ANT2 base-line state and heading parameters.

**Note** – PNVGBLS message is supported by NV08C-RTK-A devices only.

#### **Message Format**

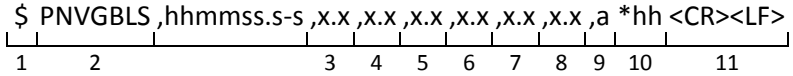

#### **Message Fields**

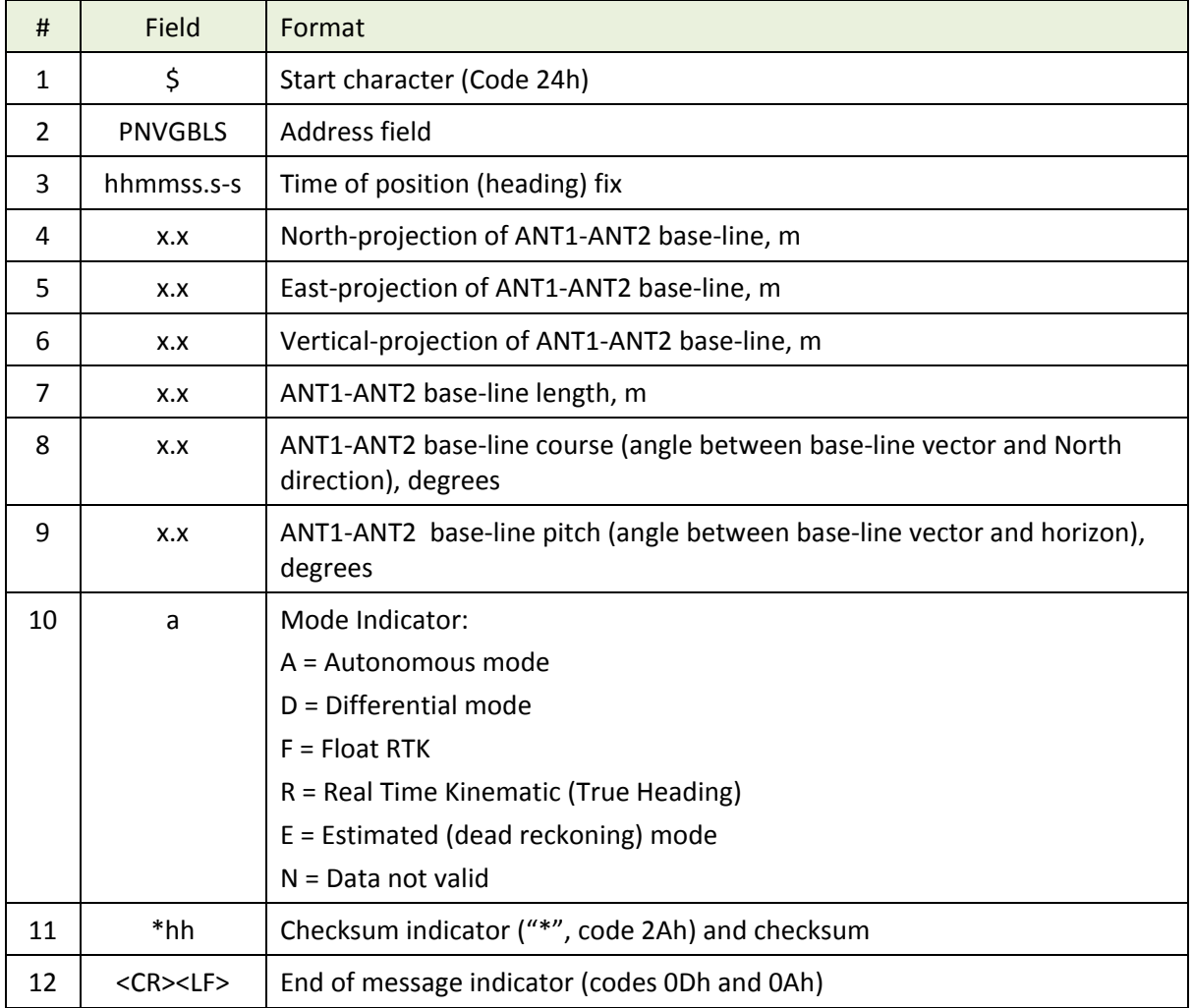

#### **Example**

\$PNVGBLS,145505.20,0.437,0.374,-0.040,0.576,40.61,-4.01,R\*1A

### <span id="page-38-0"></span>**4.13 PNVGVOG – Velocity over Ground**

#### **Message Description**

The PNVGVOG provides current velocity over Ground.

#### **Message Format**

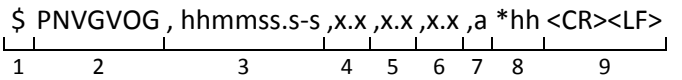

#### **Message Fields**

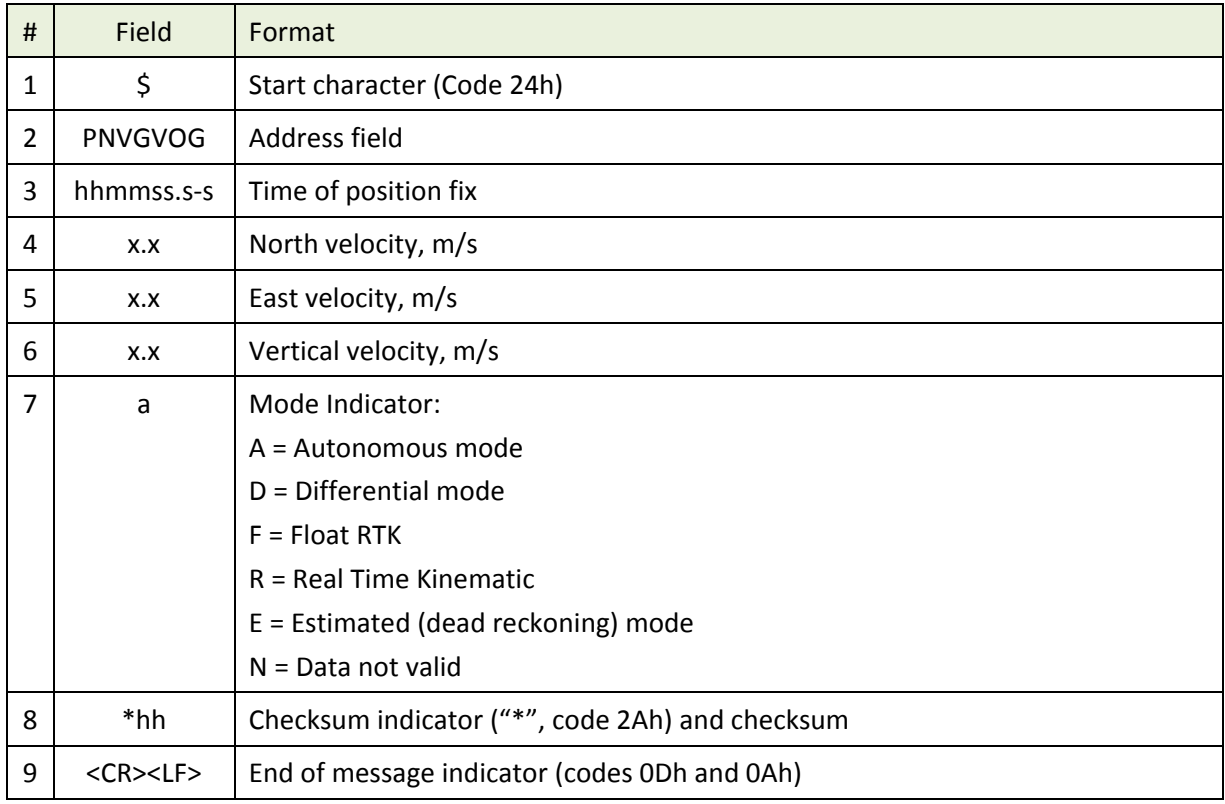

#### **Example**

\$PNVGVOG,140327.80,1.437,5.374,-0.041,R\*08

### <span id="page-39-0"></span>**4.14 PNVGRTK – Setting of RTK Engine parameters**

#### **Message Description**

The PNVGRTK message sets and requests the RTK Engine parameters: operation mode, used satellite systems, min satellite elevation angle, PVT update rate, min SNR etc.

The PNVGRTK message may set or request one or several parameters of RTK Engine settings. Parameters to be set or requested may be included in one PNVGRTK message in any combination. Parameters followed by a value will be interpreted as parameters to be set and parameters with omitted values – as requested parameters. Values of all parameters included in to the PNVGRTK query message will be present in the PNVGRTK response message.

#### **Message Format**

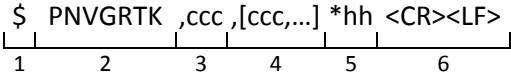

#### **Message Fields**

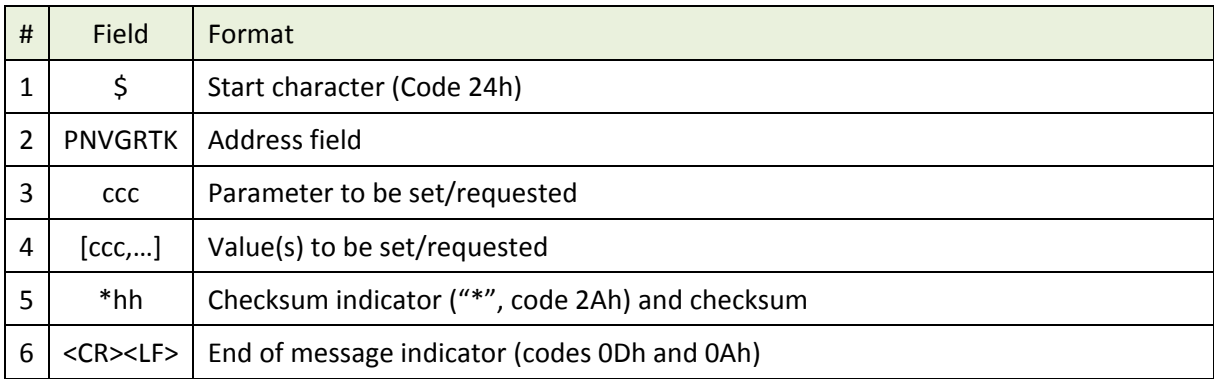

Supported parameters are listed in the Table below:

#### <span id="page-39-1"></span>**Table 4. Supported Parameters of RTK Engine**

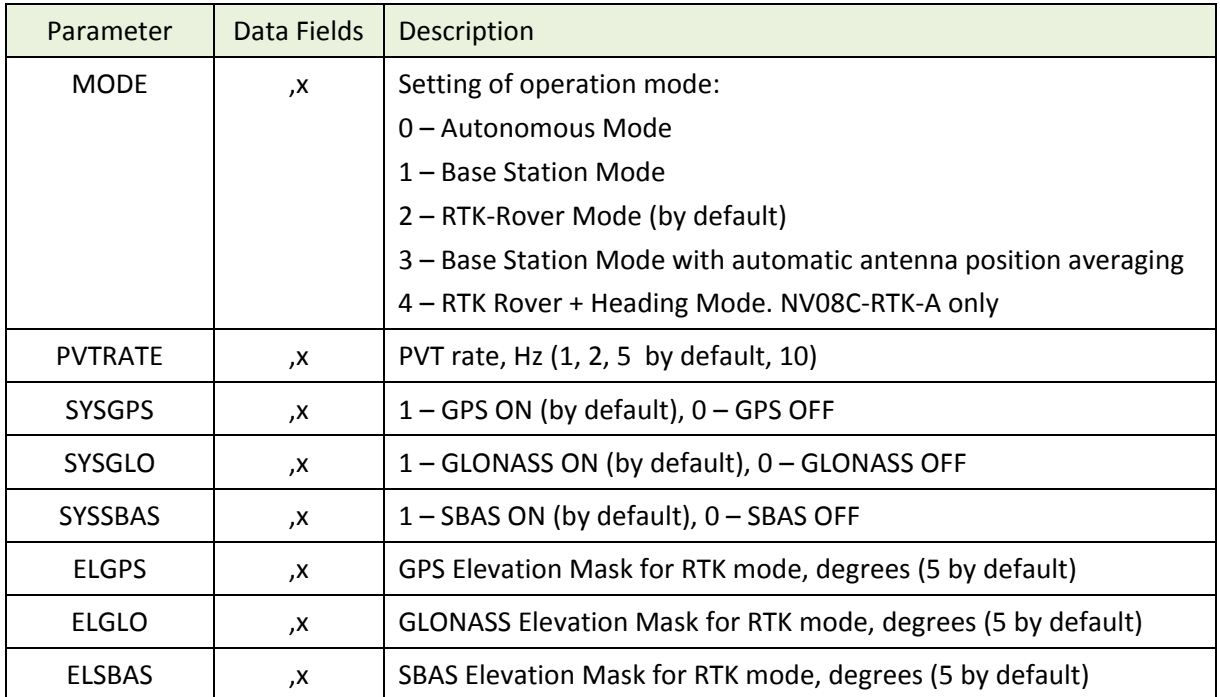

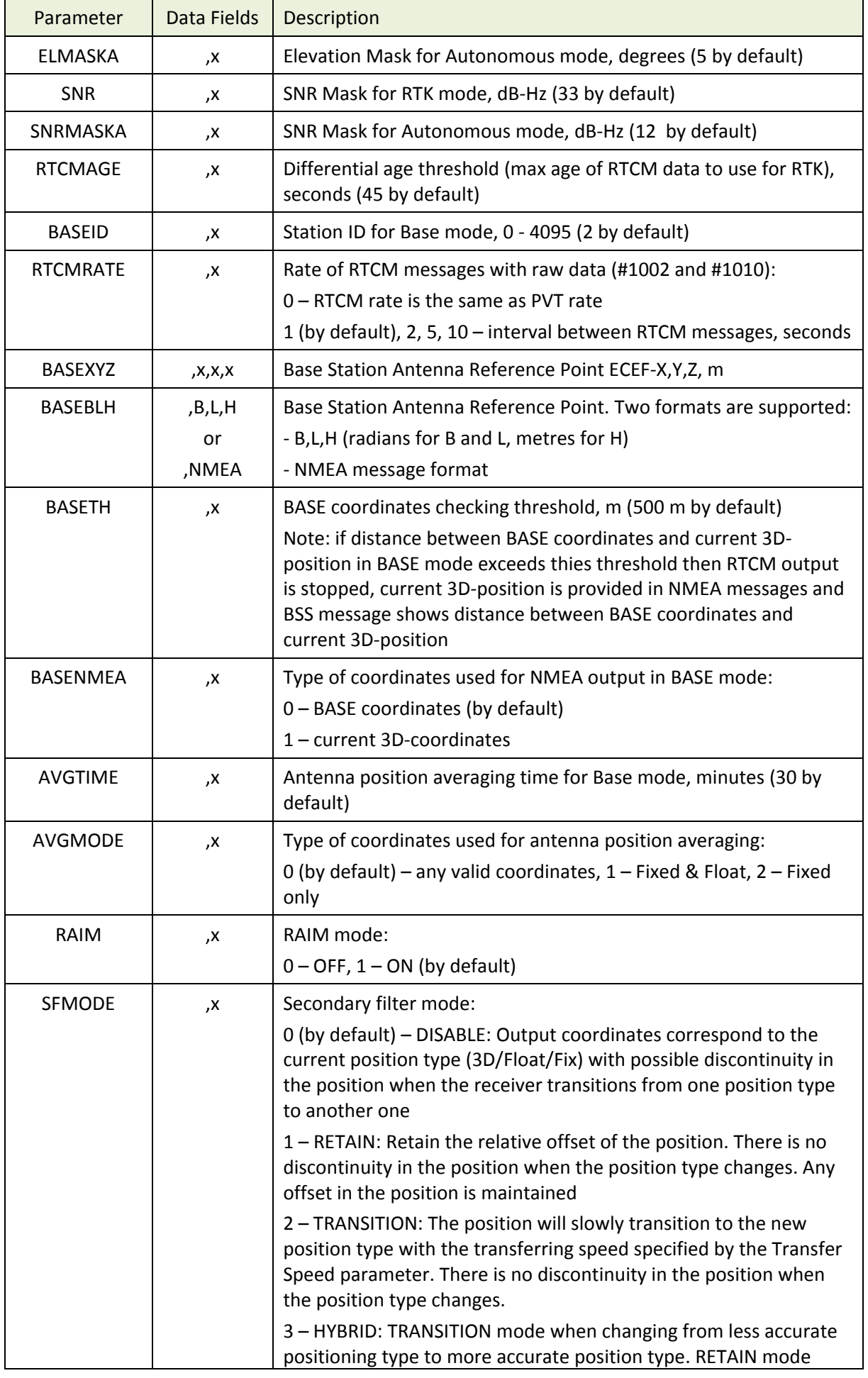

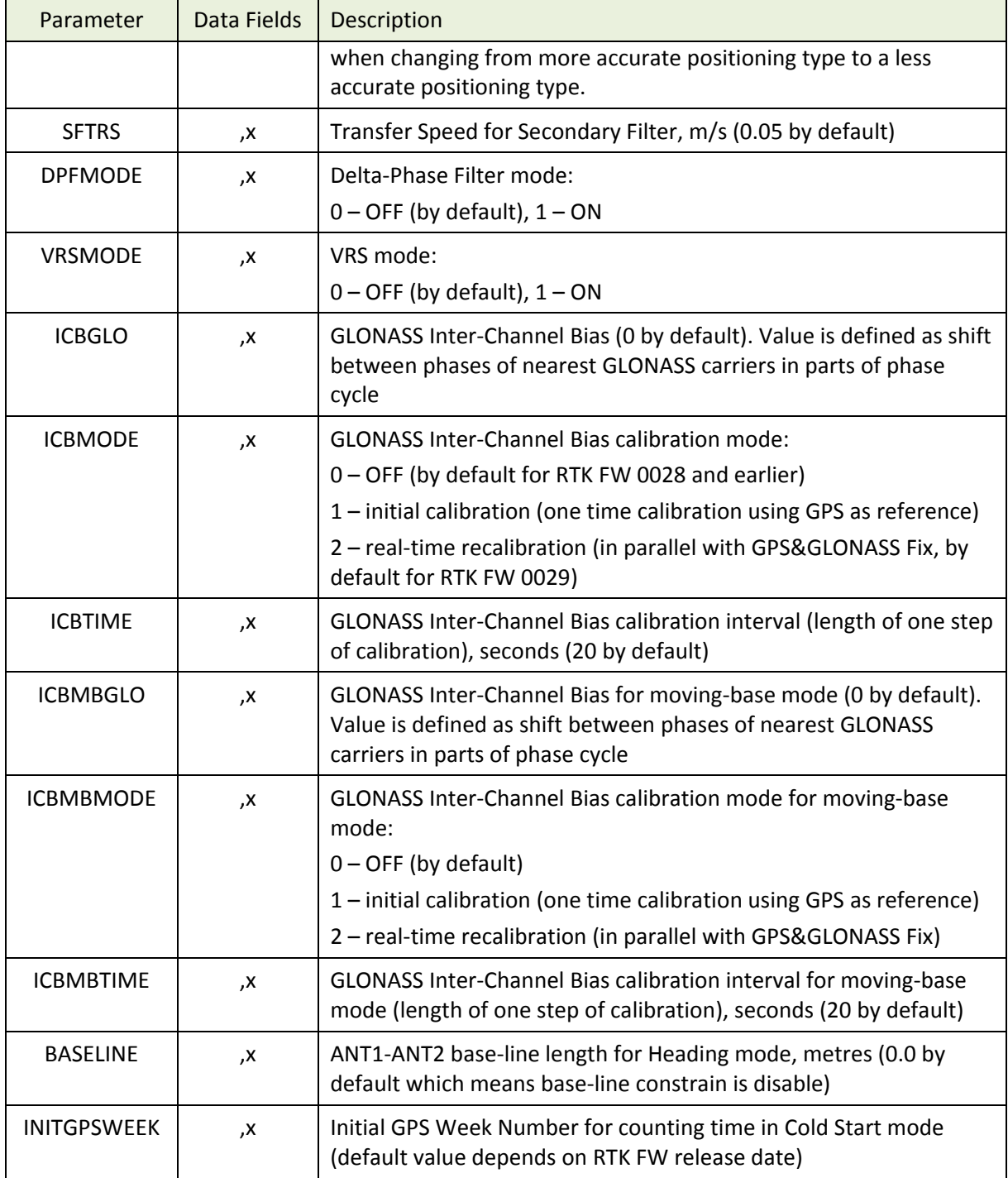

#### **Examples**

Turn on RTK-Rover GPS & GLONASS mode:

\$ PNVGRTK ,MODE ,0 ,SYSGPS ,1 ,SYSGLO ,1 \*71 <CR><LF> 1 2 3 4 5 6 7 8 9 10

Turn on Base Station mode and Antenna Reference Point setting:

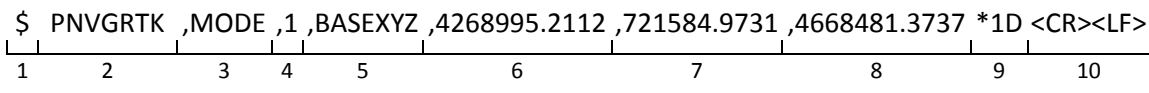

Response:

\$PNVGRTK,MODE,1,BASEXYZ,4268995.2112,721584.9731,4668481.3737\*1D

Setting of Antenna Reference Point for Base mode in BLH format:

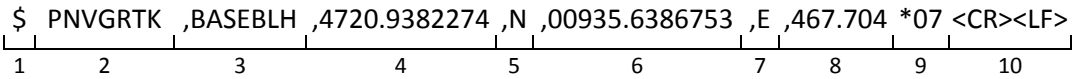

Response:

\$PNVGRTK,BASEBLH,0.8263954319,0.1674465031,467.7040\*04

Request of current Antenna Reference Point settings:

\$ PNVGRTK ,BASEXYZ \*20 <CR><LF> 1 2 3 9 10

Response:

\$PNVGRTK,BASEXYZ,4268995.2112,721584.9731,4668481.3737\*2F

### <span id="page-43-0"></span>**4.15 PNVGIDL – List of Known Base Stations**

#### **Message Description**

The PNVGIDL message provides control of the known base stations' list. Each base station in the list is represented by two parameters: Station ID and GLONASS ICB (Inter-Channel Bias) value. Maximum number of the stored base stations is 32. By means of PNVGIDL message base stations may be added to or removed from the list and the receiver may be forced to accept base stations only from the list.

#### **Message Format**

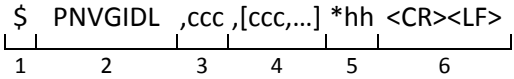

#### **Message Fields**

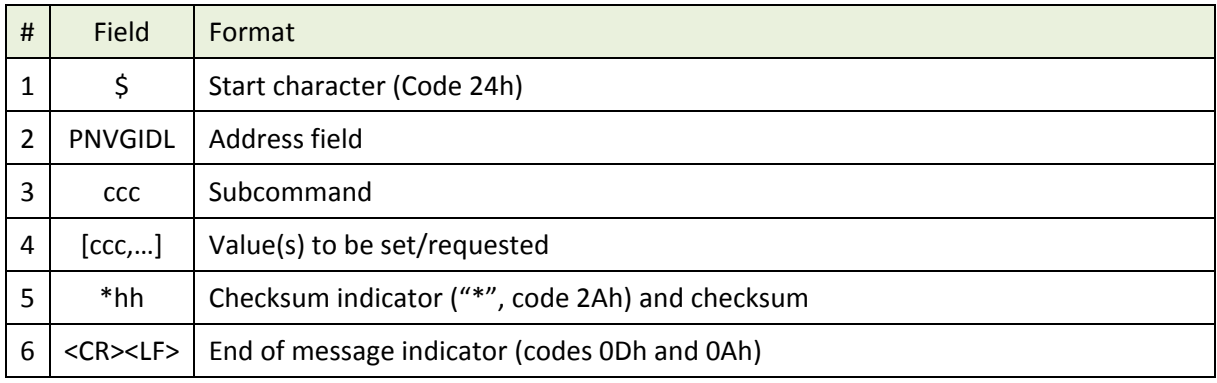

Supported subcommands are listed in the Table below:

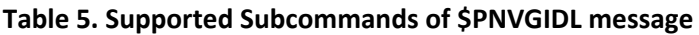

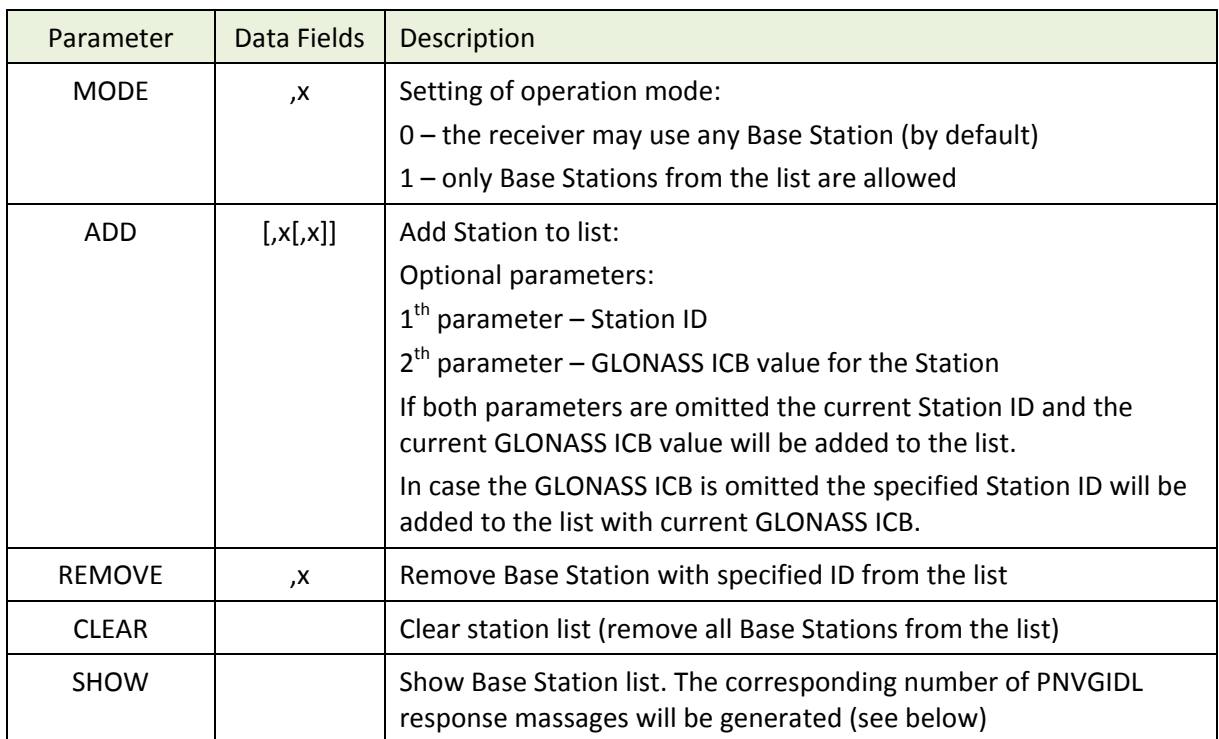

#### **Examples**

Turn on using of Station ID only from the list:

$$
\begin{array}{c|cccc}\n\text{S} & \text{PNVGIDL} & \text{MODE} & 1 & \text{*7C} < \text{CR} > \text{CLF} > \\
\hline\n1 & 2 & 3 & 4 & 5 & 6\n\end{array}
$$

Response:

\$PNVGIDL,MODE,1\*7C

Add station with ID = 0003 and GLONASS ICB = 0.072 to the list:

\$ PNVGIDL ,ADD ,3 ,0.072 \*3B <CR><LF> 1 2 3 4 5 6 7

Response:

\$PNVGIDL,ADD,0003,0.0720\*3B

Remove station with ID = 0032 from the list:

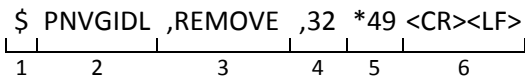

Response:

\$PNVGIDL,REMOVE,OK\*4C

Clear the Base Station list (remove all stations from the list):

\$ PNVGIDL ,CLEAR \*3B <CR><LF> 1 2 3 4 5

Response:

```
$PNVGIDL,CLEAR,OK*13
```
Show the current Base Station list:

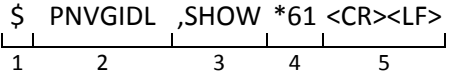

Response:

\$PNVGIDL,4,1,0001,0.0000\*54

\$PNVGIDL,4,2,0002,0.0020\*56

\$PNVGIDL,4,3,0032,0.0000\*56

\$PNVGIDL,4,4,0043,0.0720\*52

There are 4 items in the list. The first parameter of the response message is the current length of the list; the second parameter is index of the item in the list; the third and the forth parameters are Station ID and GLONASS Inter-Channel Bias value for the Base Station.

### <span id="page-45-0"></span>**4.16 PNVGTME – TOW-time of Time Mark Event**

#### **Message Description**

The PNVGTME provides Time of Week (TOW) value of the leading edge of the detected mark input pulse.

#### **Message Format**

$$
\begin{array}{c}\n\text{S} \text{ PNVGTME}, x, x, x * hh < CR > LF > \text{LP} \\
\downarrow & \downarrow & \downarrow & \downarrow & \downarrow & \text{LP} \\
\downarrow & \downarrow & \downarrow & \downarrow & \downarrow & \downarrow & \text{SD} \\
\downarrow & \downarrow & \downarrow & \downarrow & \downarrow & \downarrow & \text{SD} \\
\downarrow & \downarrow & \downarrow & \downarrow & \downarrow & \downarrow & \downarrow & \text{SD} \\
\downarrow & \downarrow & \downarrow & \downarrow & \downarrow & \downarrow & \downarrow & \text{SD} \\
\downarrow & \downarrow & \downarrow & \downarrow & \downarrow & \downarrow & \downarrow & \downarrow & \text{SD} \\
\downarrow & \downarrow & \downarrow &
$$

#### **Message Fields**

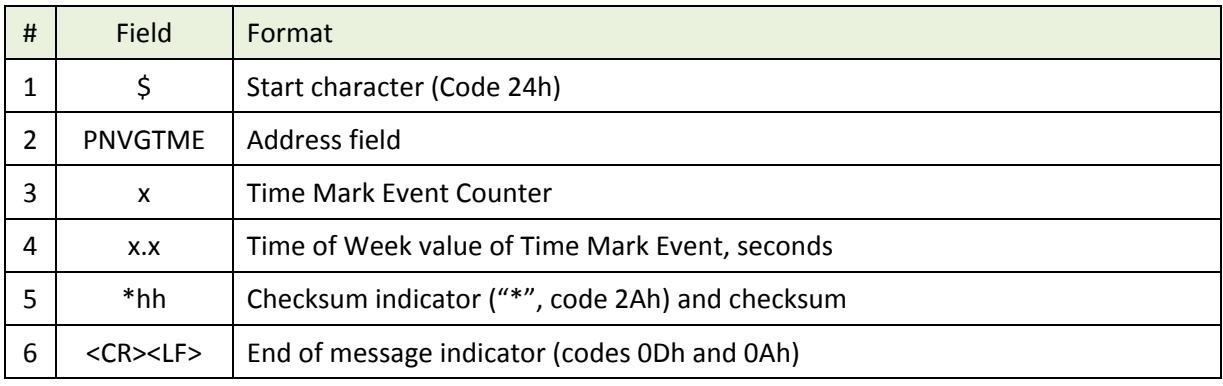

#### **Example**

\$PNVGTME,128,40327.564756284\*49

### <span id="page-46-0"></span>**4.17 PNVGTMU – UTС-time of Time Mark Event**

#### **Message Description**

The PNVGTMU provides UTC time of the leading edge of the detected mark input pulse.

#### **Message Format**

$$
\begin{array}{cccc}\n\text{S} & \text{PNVGTMU}, \text{x}, \text{thmmss.s-s} & \text{*hh} & \text{C}{\text{R}} & \text{S} & \text{L}{\text{R}} \\
\hline\n\text{1} & \text{2} & \text{3} & \text{4} & \text{5} & \text{6}\n\end{array}
$$

#### **Message Fields**

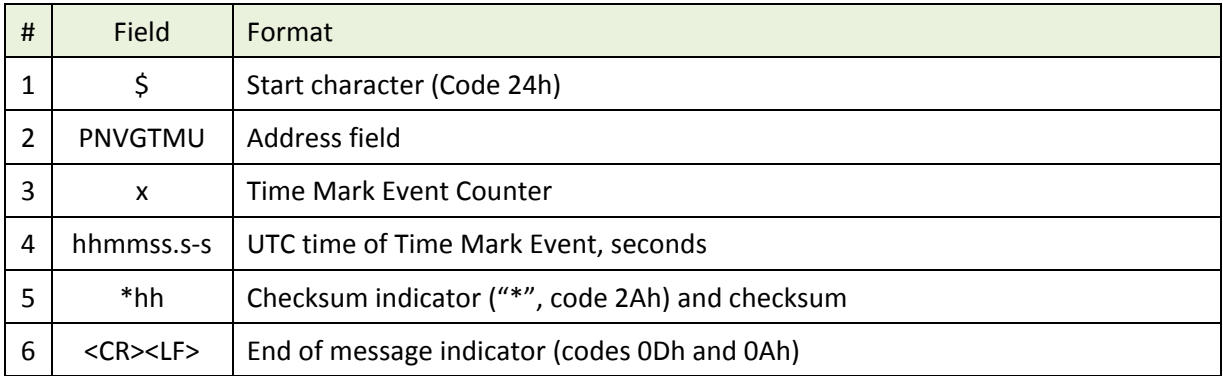

#### **Example**

\$PNVGTMU,128,081248.547824228\*61

### <span id="page-47-0"></span>**4.18 PNVGTMC – Global Positioning System Fix Data at Time Mark Event**

#### **Message Description**

The PNVGTMC message outputs time, position and fix related data calculated at the time of the leading edge of the detected mark input pulse. The fix is based on all available GNSS. Data fields of this message are similar to the NMEA GGA message.

#### **Message Format**

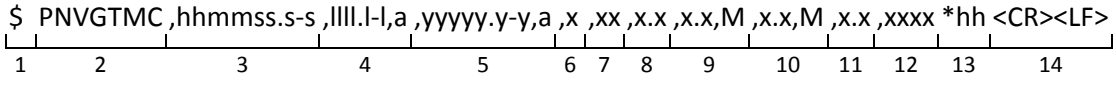

#### **Message Fields**

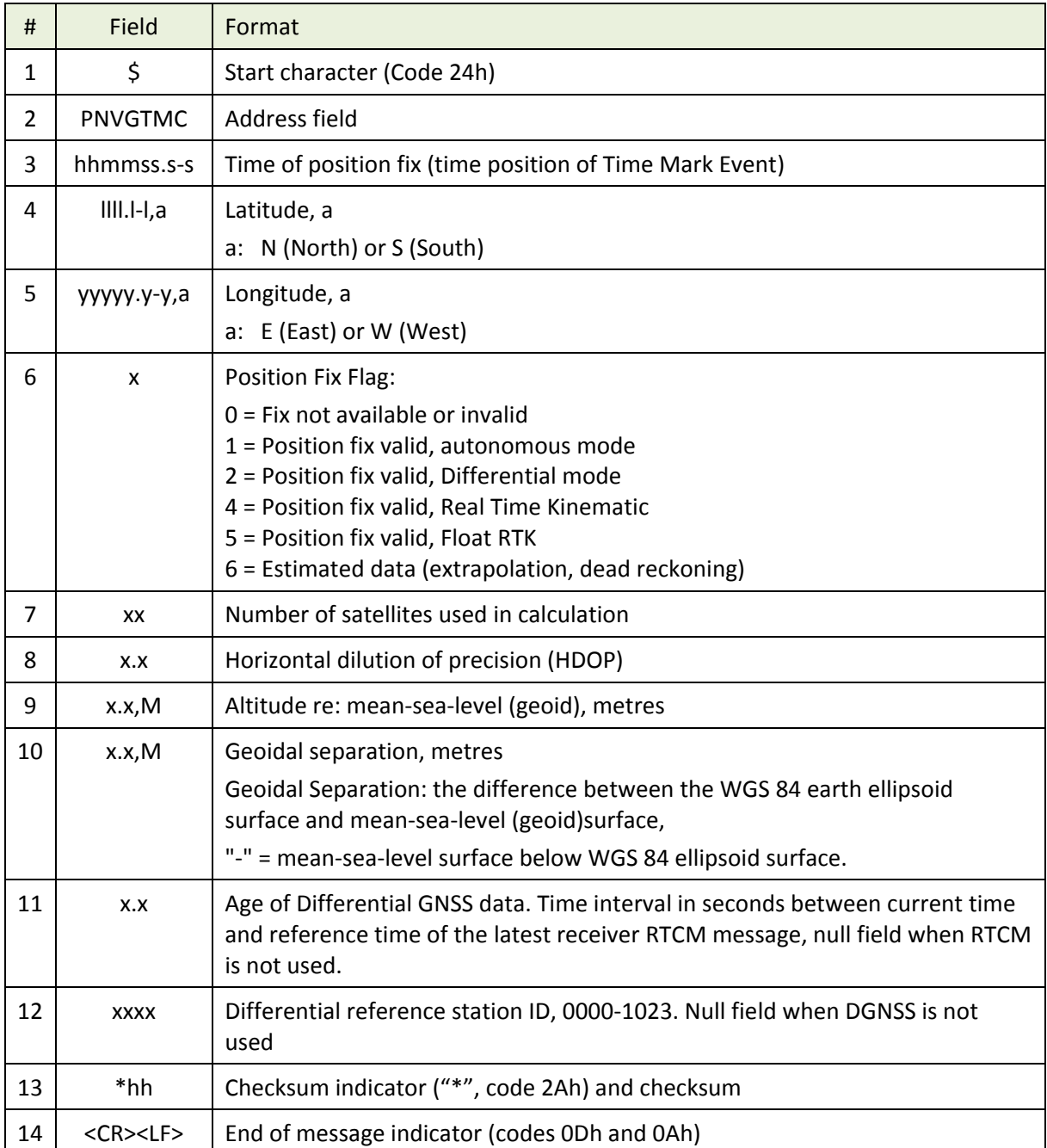

#### **Example**

\$PNVGTMC,145505.28,4724.5118287,N,00937.6956032,E,4,17,0.7,403.995,M,47.848,M,2.2,0002\*4D

### <span id="page-48-0"></span>**4.19 PNVGSDP – Standard deviation (rms) of Position**

#### **Message Description**

The PNVGSDP message outputs time, standard deviation (rms) of calculated position and current Mode Indicator.

#### **Message Format**

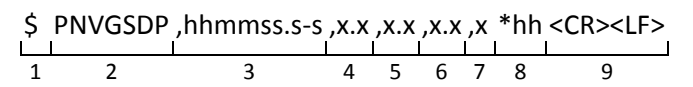

#### **Message Fields**

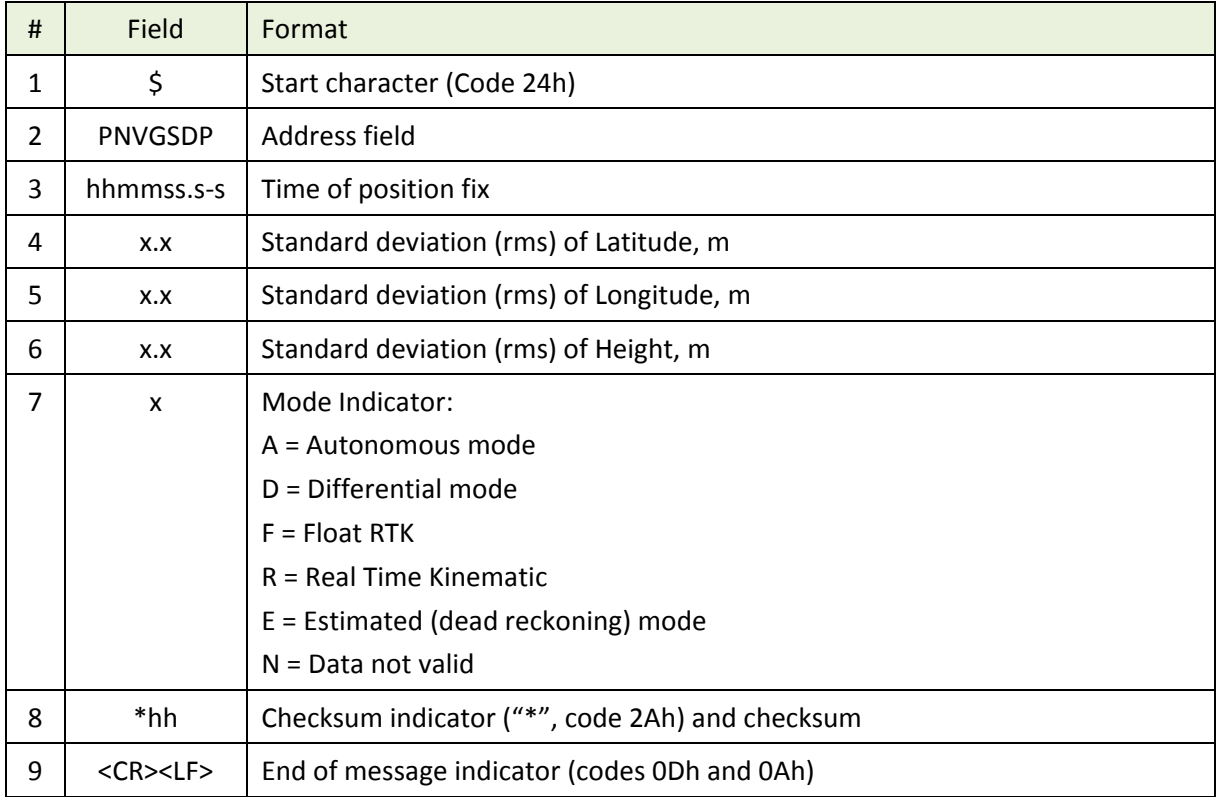

#### **Example**

\$PNVGSDP,151337.40,0.005,0.004,0.009,R\*38

### <span id="page-49-0"></span>**4.20 PNVGSDV – Standard deviation (rms) of Velocity**

#### **Message Description**

The PNVGSDV message outputs time, standard deviation (rms) of calculated velocity and current Mode Indicator.

#### **Message Format**

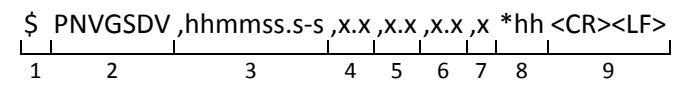

#### **Message Fields**

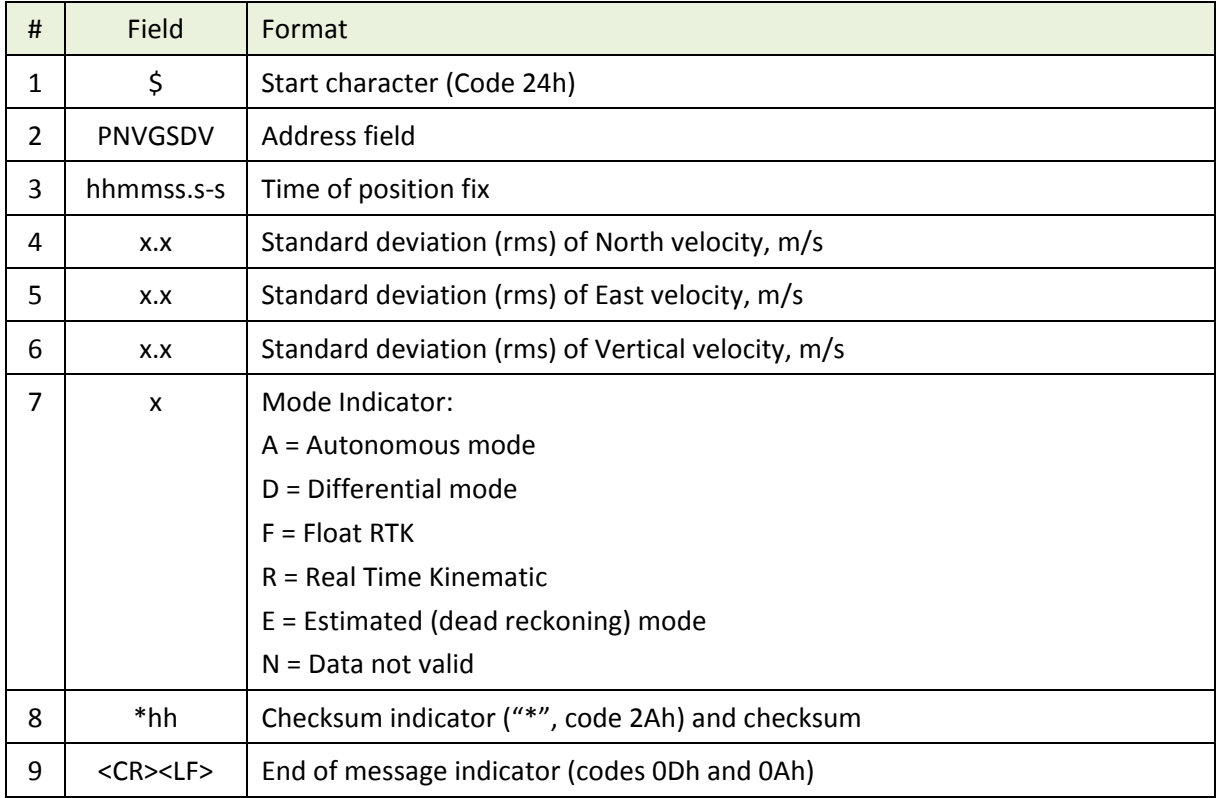

#### **Example**

\$PNVGSDV,151337.40,0.087,0.077,0.118,R\*31

### <span id="page-50-0"></span>**4.21 PNVGSDH – Standard deviation (rms) of Heading**

#### **Message Description**

The PNVGSDH message outputs time, standard deviation (rms) of calculated heading and current Mode Indicator.

**Note** – PNVGSDH message is supported by NV08C-RTK-A devices only.

#### **Message Format**

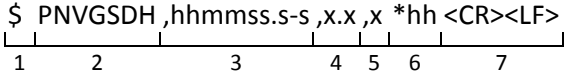

#### **Message Fields**

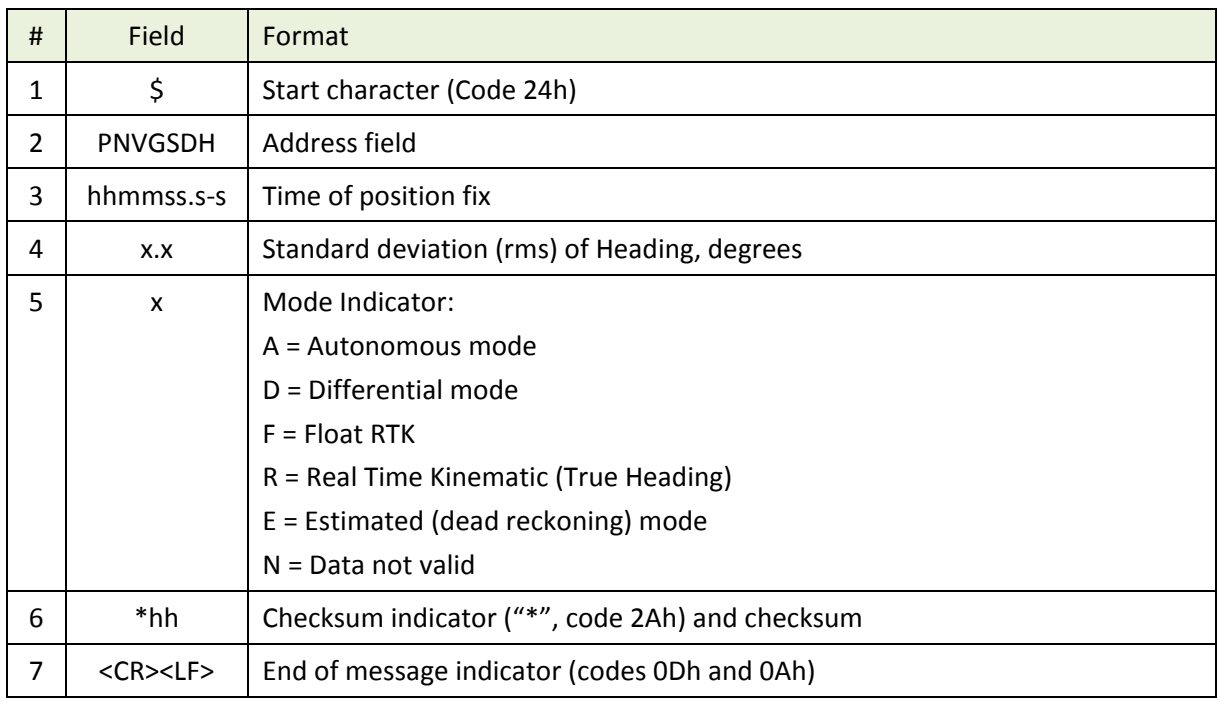

#### **Example**

\$PNVGSDH,151337.40,0.978,R\*2E

### <span id="page-51-0"></span>**4.22 PNVGDOP – DOPs for calculated position**

#### **Message Description**

The PNVGDOP message outputs time, dilutions of precision (DOPs) of calculated position and current Mode Indicator.

#### **Message Format**

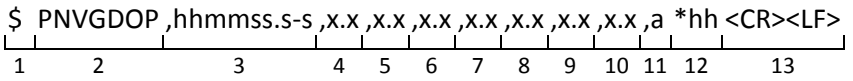

#### **Message Fields**

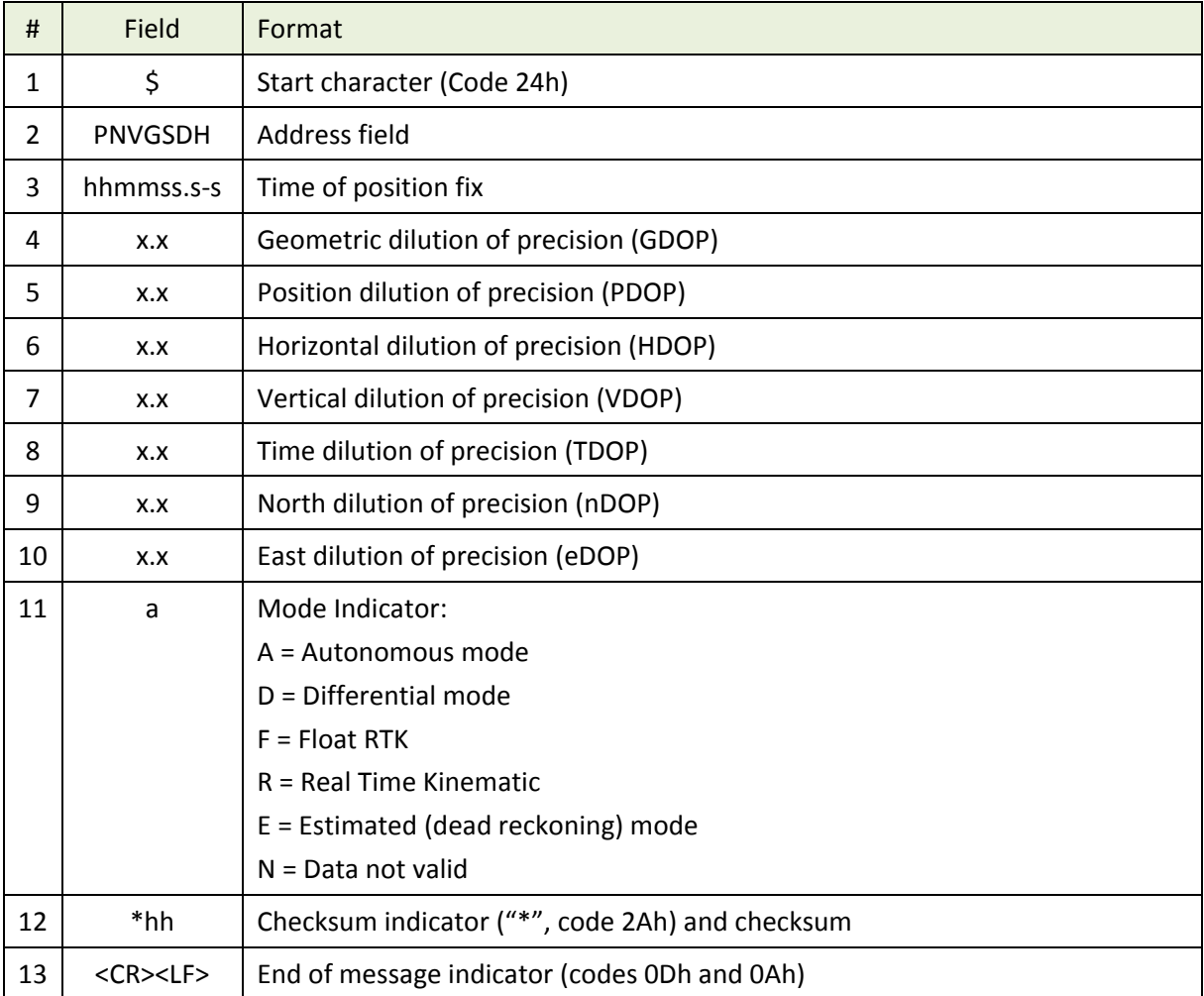

#### **Example**

\$PNVGDOP,121707.80,1.06,0.94,0.59,0.73,0.50,0.41,0.42,R\*14